# Oracle® Argus Safety Japan

Administrator's Guide Release 8.1.1 **E82045-01** 

September 2017

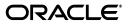

Oracle Argus Safety Japan Administrator's Guide, Release 8.1.1

E82045-01

Copyright © 2017 Oracle and/or its affiliates. All rights reserved.

This software and related documentation are provided under a license agreement containing restrictions on use and disclosure and are protected by intellectual property laws. Except as expressly permitted in your license agreement or allowed by law, you may not use, copy, reproduce, translate, broadcast, modify, license, transmit, distribute, exhibit, perform, publish, or display any part, in any form, or by any means. Reverse engineering, disassembly, or decompilation of this software, unless required by law for interoperability, is prohibited.

The information contained herein is subject to change without notice and is not warranted to be error-free. If you find any errors, please report them to us in writing.

If this is software or related documentation that is delivered to the U.S. Government or anyone licensing it on behalf of the U.S. Government, then the following notice is applicable:

U.S. GOVERNMENT END USERS: Oracle programs, including any operating system, integrated software, any programs installed on the hardware, and/or documentation, delivered to U.S. Government end users are "commercial computer software" pursuant to the applicable Federal Acquisition Regulation and agency-specific supplemental regulations. As such, use, duplication, disclosure, modification, and adaptation of the programs, including any operating system, integrated software, any programs installed on the hardware, and/or documentation, shall be subject to license terms and license restrictions applicable to the programs. No other rights are granted to the U.S. Government.

This software or hardware is developed for general use in a variety of information management applications. It is not developed or intended for use in any inherently dangerous applications, including applications that may create a risk of personal injury. If you use this software or hardware in dangerous applications, then you shall be responsible to take all appropriate fail-safe, backup, redundancy, and other measures to ensure its safe use. Oracle Corporation and its affiliates disclaim any liability for any damages caused by use of this software or hardware in dangerous applications.

Oracle and Java are registered trademarks of Oracle and/or its affiliates. Other names may be trademarks of their respective owners.

Intel and Intel Xeon are trademarks or registered trademarks of Intel Corporation. All SPARC trademarks are used under license and are trademarks or registered trademarks of SPARC International, Inc. AMD, Opteron, the AMD logo, and the AMD Opteron logo are trademarks or registered trademarks of Advanced Micro Devices. UNIX is a registered trademark of The Open Group.

This software or hardware and documentation may provide access to or information about content, products, and services from third parties. Oracle Corporation and its affiliates are not responsible for and expressly disclaim all warranties of any kind with respect to third-party content, products, and services unless otherwise set forth in an applicable agreement between you and Oracle. Oracle Corporation and its affiliates will not be responsible for any loss, costs, or damages incurred due to your access to or use of third-party content, products, or services, except as set forth in an applicable agreement between you and Oracle.

# Contents

| Preface                        | . v |
|--------------------------------|-----|
| Where to Find More Information | v   |
| Documentation Accessibility    | v   |

## 1 Introduction

# 2 Business Configuration

| 2.1   | Configuring Product Family                          | 2-1 |
|-------|-----------------------------------------------------|-----|
| 2.2   | Configuring Licenses                                | 2-1 |
| 2.2.1 | License Configuration - Argus J Specific Parameters | 2-1 |
| 2.2.2 | Literature Intake Updates                           | 2-3 |
| 2.3   | Configuring Studies                                 | 2-5 |
| 2.4   | Configuring Expedited Reporting Rules               | 2-7 |

# **3** System Configuration

| 3.1     | Configuring Common Profile Switches                                                  | 3-1  |
|---------|--------------------------------------------------------------------------------------|------|
| 3.1.1   | Common Profile Switches                                                              | 3-1  |
| 3.1.1.1 | Profile Switch for Incomplete Report Submission - Auto Action item                   | 3-9  |
| 3.2     | Configuring Field Level Validations                                                  | 3-10 |
| 3.2.1   | Field Label Configuration (J Specific)                                               | 3-10 |
| 3.2.1.1 | PMDA Downgrade/nullification Report Scenario when All Events are Non-Reportable 3-11 |      |
| 3.3     | Configuring Field Labels                                                             | 3-12 |
| 3.3.1   | User Defined Fields Updates                                                          | 3-12 |
| 3.4     | Configuring Local Reports - Local Reporting Rule and Local Reports                   | 3-12 |

# 4 Code List Configuration

| 4.1   | Code Lists                    | 4-1 |
|-------|-------------------------------|-----|
| 4.1.1 | General Functionality Changes | 4-1 |
| 4.1.2 | Device Reporting Category     | 4-2 |
| 4.1.3 | Emperor                       | 4-2 |
| 4.1.4 | J Reportable Product Keyword  | 4-3 |
| 4.1.5 | License Category              | 4-4 |
| 4.1.6 | Literature Type               | 4-5 |
| 4.1.7 | Reporting Category            | 4-6 |

| 4.1.8    | Literary Citation                                   | 4-7  |
|----------|-----------------------------------------------------|------|
| 4.1.9    | Reporting Destination                               | 4-8  |
| 4.1.10   | Manufacturers                                       | 4-9  |
| 4.1.11   | Reporter Information                                | 4-10 |
| 4.1.12   | Flexible Data Re-Categorization                     | 4-13 |
| 4.1.12.1 | Reporting Category (LM_RPT_CATEGORY)                | 4-13 |
| 4.1.12.2 | License Category (LM_LIC_CATEGORY)                  | 4-13 |
| 4.1.12.3 | Dev Phase (LM_DEV_PHASE)                            | 4-14 |
| 4.1.12.4 | Risk Category of OTC Drug (LM_RISK_CATEGORY_OTC)    | 4-14 |
| 4.1.12.5 | Route for Acquiring OTC Drug (LM_ROUTE_ACQUIRE_OTC) | 4-14 |

# Preface

This document describes the steps for installing and configuring the components of the Argus Console (Japan) application.

# Where to Find More Information

#### **Oracle Help Center**

The latest user documentation for Oracle Health Sciences products is available at http://docs.oracle.com/en/industries/health-sciences/.

#### My Oracle Support

The latest release notes, patches and white papers are on My Oracle Support (MOS) at https://support.oracle.com. For help with using MOS, see https://docs.oracle.com/cd/E74665\_01/MOSHP/toc.htm.

# **Documentation Accessibility**

For information about Oracle's commitment to accessibility, visit the Oracle Accessibility Program website at http://www.oracle.com/pls/topic/lookup?ctx=acc&id=docacc.

#### Access to Oracle Support

Oracle customers that have purchased support have access to electronic support through My Oracle Support. For information, visit

http://www.oracle.com/pls/topic/lookup?ctx=acc&id=info or visit
http://www.oracle.com/pls/topic/lookup?ctx=acc&id=trs if you are
hearing impaired.

# Introduction

1

This guide lists the Japanese-specific (J-specific) features in Argus Console.

These features have been covered as per the modules where they are displayed, in the following chapters:

- Business Configuration
- System Configuration
- Code List Configuration

# **Business Configuration**

This chapter lists the Japanese-specific (J-specific) features in the Business Configuration module of Argus Console.

# 2.1 Configuring Product Family

The following list indicates the changes in Product Family Configuration:

- Comments (J) has been added below the English Comments area.
- This field is displayed only to an Oracle Argus Safety Japan (Argus J) user when the Japanese module is enabled.
- It is printed in the Product Family Configuration print PDF right after the English Comments field.
- It is covered by the back-end PL/SQL APIs for Product Family Configuration data table updates and audit-logging.

# 2.2 Configuring Licenses

The following section describes the changes in License Configuration:

#### 2.2.1 License Configuration - Argus J Specific Parameters

The following changes have been made for PMDA Device Reporting Support in Console:

- The following drop-down lists have been added to Console > Business Configuration > Products and Licenses. These drop-down lists have the following options in the same order.
  - PMDA Device Classification 1:

High Level Controlled Medical Device (Class IV)

High Level Controlled Medical Device (Class III)

Controlled Medical Device

Generic Medical Device

Combination products (Drugs)

Combination products (Tissue-Engineered Medical Products)

Stand-alone software (Class IV)

Stand-alone software (Class III)

Stand-alone software (Class II)
PMDA Device Classification 2:
Biogenous
Specific Biogenous
Other
PMDA Device Classification 3:
Single Use Medical Device
Reiteration Use Medical Device

Figure 2–1 Console License Configuration - PMDA Device Classifications

| Browser                                         |                                                                                                    |                              |                                                                                                    |                      |                  |                                                                                                    |                 |
|-------------------------------------------------|----------------------------------------------------------------------------------------------------|------------------------------|----------------------------------------------------------------------------------------------------|----------------------|------------------|----------------------------------------------------------------------------------------------------|-----------------|
| Organized By Countries / License Type / Licen V | Y Trade Name                                                                                                    |                              | Award Date                                                                                                    |                      | Withdrawn Date   | ,                                                                                                    |                 |
| Contains V                                      |                                                                                                    |                              | 00-MMM-0000                                                                                                    |                      | 00-MMM-0000      | 1                                                                                                    |                 |
|                                                 | Trade Name(J)                                                                                                   |                              | PMDA Re-examin                                                                                                    | ation Date           |                  |                                                                                                    |                 |
| Displaying Rows 1-12 (12)                       |                                                                                                    |                              |                                                                                                    |                      | Exclude fro      | m Report Candidates                                                                                                    |                 |
| at 😂                                            | Market Authorization Holder                                                                                     |                              |                                                                                                    | 22000                |                  |                                                                                                    |                 |
| ALGERIA (6)                                     | <ul> <li>Market Authonization Holder</li> </ul>                                                                 |                              | Biologic / Vac                                                                                                    |                      |                  | ename Lookup / Not Auto-Scheduled                                                                                                    |                 |
| 📥 🧰 CANADA (6)                                  |                                                                                                    |                              | Labeled For 5                                                                                                    | Single Use           | OTC Produ        |                                                                                                    |                 |
| FRANCE (6)                                      | Datasheet URL                                                                                                   |                              | Countries List                                                                                                    |                      |                  | Modity.                                                                                                    |                 |
| germany (6)                                     | R.                                                                                                    |                              |                                                                                                    |                      |                  |                                                                                                    |                 |
| 🔜 🥅 INDIA (6)                                   |                                                                                                    |                              |                                                                                                    |                      |                  |                                                                                                    |                 |
| 📥 🥅 IRELAND (6)                                 | * Authorization Country                                                                                         | Y License Type               | 1.1                                                                                                    |                      |                  |                                                                                                    |                 |
| 뉊 🛅 ITALY (6)                                   |                                                                                                    | ✓                            | ~                                                                                                    |                      |                  | 2000 - 2000 - 20000 - 20000 - 2000 - 2000 - 2000 - 2000 - 2000 - 2000 - |                 |
| 🗐 - 🛅 JAPAN (6)                                 | Datasheet Name                                                                                                  |                              | Application Type                                                                                                    | License #            |                  | Company Item Number                                                                                                    |                 |
| SWEDEN (6)                                      |                                                                                                    |                              | V                                                                                                    |                      |                  |                                                                                                    |                 |
| UNITED KINGDOM (6)                              | PMA/510(k)#                                                                                                    | Nomenclature Code            | Medical Device In                                                                                                    | formation            |                  |                                                                                                    |                 |
| UNITED STATES (6)                               |                                                                                                    |                              |                                                                                                    |                      |                  | ~                                                                                                    |                 |
| 🗐 - 🛅 ZAMBIA (6)                                | Clinical Compound Number                                                                                        |                              |                                                                                                    |                      |                  |                                                                                                    |                 |
|                                                 |                                                                                                    | TIKEN                        | Contract of the second second s | PMDA AE Paper Report |                  |                                                                                                    |                 |
|                                                 | PMDA Device Classification 1                                                                                    | PMDA Device Classification 2 | PMDA Device Cia                                                                                                    |                      |                  |                                                                                                    |                 |
|                                                 |                                                                                                    | PMDA Device Classification 2 | V PMDA Device Cla                                                                                                    |                      | ~                |                                                                                                    |                 |
|                                                 |                                                                                                    | ×1                           |                                                                                                    |                      | ~                |                                                                                                    |                 |
|                                                 | Statue Category of new drugs                                                                                    |                              | Risk Category of                                                                                                    | OTC drugs            |                  |                                                                                                    |                 |
|                                                 |                                                                                                    |                              | ~                                                                                                    |                      |                  | ~                                                                                                    |                 |
|                                                 | Product Name / Dosage Form / Strength                                                                           |                              |                                                                                                    |                      |                  |                                                                                                    | Add             |
|                                                 | Product Name                                                                                                    |                              |                                                                                                    |                      |                  |                                                                                                    | Product Name(J) |
|                                                 | a second contract of the second second second second second second second second second second second second se |                              |                                                                                                    |                      |                  |                                                                                                    |                 |
|                                                 |                                                                                                    |                              |                                                                                                    |                      |                  |                                                                                                    | ~               |
|                                                 |                                                                                                    |                              |                                                                                                    |                      |                  |                                                                                                    |                 |
|                                                 |                                                                                                    |                              |                                                                                                    |                      |                  |                                                                                                    |                 |
|                                                 |                                                                                                    |                              |                                                                                                    |                      |                  |                                                                                                    |                 |
|                                                 |                                                                                                    |                              |                                                                                                    |                      |                  |                                                                                                    |                 |
|                                                 |                                                                                                    |                              |                                                                                                    |                      |                  |                                                                                                    |                 |
|                                                 |                                                                                                    |                              |                                                                                                    |                      |                  |                                                                                                    | $\sim$          |
|                                                 | CTPR Group Name                                                                                                 |                              | Device Company                                                                                                    | International Street | Device Identific |                                                                                                    |                 |
|                                                 | CTPR Group Name                                                                                                 |                              | Device Company                                                                                                    | Identification#      | Device Identific | auona                                                                                                    |                 |
|                                                 |                                                                                                    |                              | - 77 8                                                                                                    |                      |                  |                                                                                                    |                 |
|                                                 | Comments                                                                                                    |                              |                                                                                                    |                      |                  |                                                                                                    |                 |
|                                                 |                                                                                                    |                              |                                                                                                    |                      |                  |                                                                                                    |                 |
|                                                 |                                                                                                    |                              |                                                                                                    |                      |                  |                                                                                                    |                 |
|                                                 |                                                                                                    |                              |                                                                                                    |                      |                  |                                                                                                    |                 |
|                                                 | Comments(J)                                                                                                    |                              |                                                                                                    |                      |                  |                                                                                                    |                 |
|                                                 |                                                                                                    |                              |                                                                                                    |                      |                  |                                                                                                    |                 |
|                                                 |                                                                                                    |                              |                                                                                                    |                      |                  |                                                                                                    |                 |
|                                                 |                                                                                                    |                              |                                                                                                    |                      |                  |                                                                                                    |                 |
|                                                 |                                                                                                    |                              |                                                                                                    |                      |                  |                                                                                                    | PW.             |

- These drop-down lists have <Blank> as the default value.
- These fields are displayed to only an Argus J user when Japanese module is enabled.
- These fields are editable only when Authorization Country is selected as Japan and License Type is selected as either Marketed Device or Investigational Device.
- The list options are displayed in English even to the Argus J user as this is an English base screen. The Japanese value specified for these options is used to populate them in PMDA Device Expedited Form 8 and 10.
- Medical Device Information and Clinical Compound Number have been adjusted in the user interface of the application.
- These three fields are printed in License Print PDF in three different rows, right below Clinical Compound Number field in alternate-colored rows thereafter.
- These fields are audit-logged.
- These fields are covered by the back-end PL/SQL APIs for License Configuration data table updates and audit-logging.

- A new checkbox TIKEN is available. Any changes to this checkbox value are audit logged.
- Blind J.10/J2.11 in PMDA AE Paper Report: This checkbox is disabled by default and shall be enabled only when the License country is Japan.
- Status Category of new drugs: This list captures the Status category of new drugs. The data in this list is populated based on the data in the License Category code list.

#### am - should it be status category or study category?

 Risk Category of OTC drugs: This list captures the Risk Category of over-the-counter (OTC) drugs. The data in this list is populated based on the data in the Risk Category of OTC Drug code list.

These new fields available in License Configuration print for both **Print** and **Print All** options. They also support the License/Product with Licenses copy functionality. Any changes to these fields value is logged for audit.

- A separate Japanese Comments field is supported for the following in Console ' Business Configuration.
  - Comments (J) field has been added right below the English Comments area.

This field is displayed only to Argus J users when Japanese module is enabled.

It is printed in the License Configuration print PDF right after the English Comments field.

It is audit-logged and is also covered by the back-end PL/SQL APIs for License Configuration data table updates and audit-logging.

#### 2.2.2 Literature Intake Updates

Following is the list of Literature Intake Updates:

- A new option Exclude from Report Candidates has been added to Console > Business Configuration > License Configuration as shown below.
  - This checkbox is displayed to only an Argus J user and when Japanese module is enabled.
  - By default, this field is unchecked.
  - This checkbox is enabled only when the Authorization Country is Japan.
  - This field value is printed in License Configuration print PDF.
  - Updates to this field value are audit-logged.

| Trade Name                     | Award Date               | Withdrawn Date                               |
|--------------------------------|--------------------------|----------------------------------------------|
| Aigoheal_RV                    | 01-JAN-1980              | 00-MMM-0000                                  |
| Y Trade Name(J)                | PMDA Re-examination Date |                                              |
|                                |                          | Exclude from Report Candidates               |
| Market Authorization Holder    | Elologic / Vaccine       | Not in Tradename Lookup / Not Auto-Scheduled |
| Relays International - Germany | Labeled For Single Use   | COTC Product (US MedWatch)                   |
| Datasheet URL                  | Countries List           | Modify                                       |

- When the product is populated in the case created through J Literature Intake module, it populates only one record in the Case Form Products tab for each Product in the matching Product Family. If there are multiple Japanese licenses for a product, then the correct license is picked up based on the following logic:
  - License Authorization Country = Japan

- Withdrawn date is blank or >= current system date
- Hide checkbox is not selected for that product license combination
- Not in Tradename lookup/Not Autoscheduled checkbox is not selected
- Exclude from Report Candidates checkbox is not selected
- If multiple licenses exist matching this criteria, then the Earliest awarded date license is considered
- If multiple licenses still exist matching this criteria, then the license with the lowest internal sequence number is considered.
- Following is the change in logic that is used to populate Japanese licenses on Event Assessment and PMDA tabs. There is no change in logic for other country licenses. Manually Added Products through Bookin or Case Form or Case Intake or Affiliate Event Acceptance:
  - If the user selects a Japanese license during product selection in Bookin / Case Form / Affiliate Event, then only that license is considered for Event Assessment and PMDA tabs irrespective of the value of Exclude from Report Candidates checkbox.
  - If the user selects a non-Japanese license during product selection in Bookin / Case Form / Affiliate Event, then only the Japanese licenses for which Exclude from Report Candidates checkbox is not selected is considered for populating Japanese licenses in Event Assessment and PMDA tabs.
- Products Added through Literature Intake:
  - Only the Japanese licenses for which Exclude from Report Candidates checkbox is not selected are considered for populating Japanese licenses in Event Assessment and PMDA tabs.
- Products Added through E2B Import:
  - Only the Japanese licenses for which Exclude from Report Candidates checkbox is not selected are considered for populating Japanese licenses in Event Assessment and PMDA tabs.
  - While identifying the product license to be used to populate the Products tab, only those Japanese licenses are used for which Exclude from Report Candidates checkbox is not selected.
  - This is applicable to all the E2B factory profile logic ICH, FDA, EMEA and PMDA.
- PMDA Event Assessment section on PMDA General tab:
  - Only the Japanese licenses for which **Exclude from Report Candidates** checkbox is not selected are considered for populating Japanese licenses in Event Assessment and PMDA tabs.
- Manual Report Scheduling dialog > License # drop-down displays only those Japanese licenses which are available on Event Assessment tab.
- The following change has been made while populating product licenses data in Case Form > Analysis tab > PMDA > General as well as Comment sub-tabs.
  - Marketed or Investigational Japanese Device Licenses is not populated, as PMDA General and Comments tab is not relevant for Device Reporting to PMDA.

- Existing customer case data where Marketed or Investigational Japanese Device Licenses are already populated in PMDA General and Comments tab, has also been removed.
- Removal of Marketed or Investigational Japanese Device Licenses from PMDA tab for existing customer data is audit logged with the SYSTEM user.

# 2.3 Configuring Studies

The user can now select a particular license that is then used to fetch the CCN and other related data.

The following changes have been made in Argus Console > Business Configuration > Study Configuration.

The application has been enhanced such that when user adds a J Drug to the Argus Console > Business Configuration > Study Configuration (J pop-up), the corresponding English Drug name is populated in the English Product name.

**Note:** The same English product name is populated in the Case form English Product name (as explained below) when the corresponding study drug is added in the case.

- The application lists the above added J drugs in the study for which the English product name is not blank (or not default text *J DRUG* in DB ) in the corresponding English Study configuration screen. These products are listed in the existing Products grid of the corresponding English Study configuration screen.
- The functionality of associating the J Drug in the study configuration with WHO drug remains intact. When the user tries to associate the WHO drug with the J Drug, by clicking the WHO Drug association button such that English Drug Name is not blank (or default text *J DRUG*) then the WHO Drug Browser opens with pre-populated English Drug Name (Populated from the English sub file) in the Trade Name (text box) of WHO Browser for user to perform a quick search .Also, when the user associates the J Drug to the WHO, the English product name is updated with the Product name returned from the WHO dictionary.

When the user adds a JDrug from J Drug Browser for with English Drug Name is blank, the existing behavior of populating *J DRUG* in the English Product Name has been retained.

The Product Grid in both the English and J Study Configuration pop-up screens has been updated as follows:

Product, Dosage, Unit, and Formulation have been merged into one column called
 Product Name (Dosage Form / Strength / Unit), as shown below:

| 2   |
|-----|
| 4   |
|     |
|     |
|     |
|     |
|     |
|     |
|     |
| •   |
|     |
| :   |
|     |
| - 1 |
|     |
|     |
|     |
|     |

- A new license selection drop-down list, **License**, has been added in the J pop-up Product Selection grid. This list contains all the J Licenses that are present for the respective product.
- This license is used as the primary selected license when you select the product as the study drug in the Case Form, in the following format:

Trade name<space>(License Type)<space>Clinical compound Number or License Number

The License Type is printed as "MKT" for Marketed Drug/Device/Vaccine and "INV" for Investigational Drug/Device/Vaccine.

This license should be used as Primary license if the case is accepted as Initial/Follow-up from E2B, Literature Intake or Case Intake.

A new study configuration field, Notification number, has been added in the J
pop-up Product Selection grid to capture the notification number. The notification
number is the unique number allocated by PMDA to each study for a particular
Clinical compound number.

|                  | C D The law            | Begin other ID isEND | 臨床試験        | •                                                                                                    |                 |
|------------------|------------------------|----------------------|-------------|----------------------------------------------------------------------------------------------------|-----------------|
| コテンプレートのみ        | 開発相<br>?<br>対象疾患(使用理由) | ■<br>投重中の症例の有無       | ■<br>■<br>■ |                                                                                                    |                 |
| ゲーム (1)<br>* 試験名 | ♥ 試験の種類                | プライマル・               | 5/15/A      |                                                                                                    |                 |
| ♥料出 ○○           |                        | •                    | WHO         | ドラッジを追加 📗 自社製品                                                                                                    | atien 的除        |
| # 製品名(別型/強度/単位)  |                        |                      | ライセンス       | and the second second se | 音後 Product Type |

|   | Arm: ひゃ(非)             |    |  |
|---|------------------------|----|--|
| L | Arms                   |    |  |
|   | 届出回数                   | 23 |  |
| r | 投業中の症例の有無              |    |  |
|   | 対象疾患(使用理由)             |    |  |
|   | 治験成分記号                 |    |  |
|   | コメント                   |    |  |
|   | 試験に特定したエンコードを可<br>能にする |    |  |

You must enter numeric data in this field.

This new field is available in Study Configuration print for both **Print** and **Print All** options. It also supports the Study copy functionality. Any change to this field value is logged for audit.

# 2.4 Configuring Expedited Reporting Rules

Following is the list of changes in Expedited Reporting Rules Configuration:

 A new drop-down list Device Reporting Category has been added to Console > Business Configuration > Expedited Reporting Rules screen as follows:

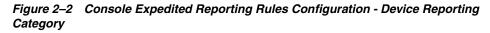

|                                                                                                    |                                                   | Report Destination                                     |          |
|----------------------------------------------------------------------------------------------------|---------------------------------------------------|--------------------------------------------------------|----------|
| AF EXP Rule 1                                                                                                    |                                                   | ABC                                                    |          |
| Active Auto Distribute<br>Origin of events to include:                                                           | Reports 🗖 Blind Study Proc                        | ducts Protect Reporter and Patient Confidentiality HCF | Cas      |
| 🔽 Domestic 🗖 Foreign                                                                                             | 🕈 Timeframe 7 days                                | Active Molety No Followup Downgrade                    |          |
| Force Distribute days                                                                                            | before due                                        | Listedness (Event)                                     |          |
| ♥ Form                                                                                                    |                                                   | Ignore                                                 |          |
| US FDA MedWatch 3500A Drug                                                                                       | Y                                                 | Seriousness                                            |          |
| Local Comment Type                                                                                               | Clinical Reference Type                           |                                                        |          |
| ×                                                                                                    | Ignore 💌                                          | Fatal/Life Threatening Serious (Event) Serious (Cas    | e)       |
| Language                                                                                                    |                                                   | Severity (Event)                                       |          |
| English 💌                                                                                                    |                                                   | Janore                                                 |          |
|                                                                                                    |                                                   | 19.45                                                  | _        |
| Product Specific                                                                                                 |                                                   |                                                        |          |
| Product Group                                                                                                    | (1997)                                            | Family Name                                            | 10000    |
|                                                                                                    | <u> </u>                                          | -All-                                                  | -        |
|                                                                                                    |                                                   |                                                        |          |
| Causality                                                                                                    |                                                   |                                                        |          |
| Causality                                                                                                    | Non-Clinical Trial Cases                          |                                                        |          |
| Most Conservative I Include                                                                                      | Non-Clinical Trial Cases<br>As Determined (Event) | As Reported (Case)                                     |          |
| Most Conservative I Include<br>As Reported (Event)                                                               |                                                   | As Reported (Case) As Determined (Case)                | •        |
| Most Conservative Include<br>As Reported (Event)                                                                 | As Determined (Event)                             | As betermined (case)                                   | <u>•</u> |
| Most Conservative Include<br>As Reported (Event)<br>Ignore<br>dvanced Condition                                  | As Determined (Event)                             | Ignore Ignore                                          |          |
| Most Conservative Include<br>As Reported (Event)<br>Ignore Idvanced Condition<br>All cases                       | As Determined (Event)                             | Ignore Information (case)                              |          |
| and the second second second second second second second second second second second second second second second | As Determined (Event)                             | Ignore Societation (Case)                              | ation    |

- This field is displayed to English as well as Japanese users only when Japanese module is enabled.
- This drop-down displays the English values as specified in the Device Reporting Category Code List and are marked as Display.

- It contains <Blank> as the first option and it is also the default value.
- This field is printed in Expedited Report Rules Print PDF right below License Category field in alternating colored row.
- This field is audit-logged.
- It is covered by the back-end PL/SQL APIs for Expedited Reporting Rules data table updates and audit-logging.

#### Figure 2–3 Console Expedited Reporting Rules Configuration - Print PDF

| Reporting Category                   |                     |  |
|--------------------------------------|---------------------|--|
| License Category                     |                     |  |
| Device Reporting Category            |                     |  |
| Super Rule - Cease evaluation of nor | al rules upon match |  |

 A new option Urgent Report is available in the Reporting Rule Print. Selecting this checkbox will mark a report as urgent. The new option supports the copy functionality and changes to it will be logged for audit.

| Expedited Domestic                       |                    |                |                      |                              |                                                             |                            |        |
|------------------------------------------|--------------------|----------------|----------------------|------------------------------|-------------------------------------------------------------|----------------------------|--------|
| * Report Name                            |                    |                |                      | Peport Des                   | Mination                                                    |                            |        |
| Expedited Damestic                       |                    |                |                      | ODER                         | 1                                                           |                            |        |
| Active Excluse Visitivite                | Reports            |                | Blind Study Products |                              | porter and Patient Confidentiality<br>Drug Not Administered | HCP Case<br>Curgent Report |        |
| Domestic E Foreign                       |                    | * Timeframe 15 | daye                 | C Active Mol                 | ety                                                         | No Felowup Downgred        | e      |
| Adjust due date for Group 2 Countries by | days               |                |                      |                              | 104 - D                                                     |                            | ·      |
| E Force Distribute                       | days before due    |                |                      | Listednese (Event)           |                                                             |                            |        |
| *Form                                    |                    |                |                      | Unisted .                    |                                                             |                            |        |
| US FDA Med/Addsh 3500A Drug              |                    |                |                      | Seriouanese                  | 3.06                                                        |                            |        |
| Local Comment Typs                       | Clinical<br>Ignare | Reference Type | 2                    | Fatal Life Threatening       | Serious (Even                                               |                            | (Case) |
| Language                                 | and Defense        |                |                      | * Ignore<br>Severity (Event) | ignore                                                      | Yes Yes                    |        |
| English                                  | -                  |                |                      | Ignore                       |                                                             |                            |        |
| Product Specific                         |                    |                |                      |                              |                                                             |                            |        |
| Product Group                            |                    |                |                      | Family Name                  |                                                             |                            |        |

# **System Configuration**

This chapter lists the Japanese-specific (J-specific) features in the System Configuration module of Argus Console.

# 3.1 Configuring Common Profile Switches

This section describes the functionality for the J-specific Common Profile switches.

#### 3.1.1 Common Profile Switches

This section explains the Common Profile Switches for Argus J.

The following figure is displayed when you navigate to **Common Profile** > **Argus J**:

| ORACLE           |                        |                           |                                         |                 |                                    | Weicome johnsmith . Friday, July 28, 2017 (HIP811MI-CER181)            | nome nerp crose |
|------------------|------------------------|---------------------------|-----------------------------------------|-----------------|------------------------------------|------------------------------------------------------------------------|-----------------|
| Code Lists       | Business Configuration | Access Management         | System Configuration                    | Tools           |                                    |                                                                        |                 |
|                  |                        |                           |                                         |                 |                                    |                                                                        |                 |
| COMMON PROF      | ILE - Argus J          |                           |                                         |                 |                                    |                                                                        |                 |
| Browser          |                        | Modify Argus J            |                                         |                 |                                    |                                                                        |                 |
| Organized by Con | mmon Profile 🗸         | Default demotes formet a  |                                         |                 |                                    |                                                                        |                 |
| 🖃 🥁 Common Pro   | ofile                  | O XML View                | f the PMDA E2B R3 report (us            | ea wiui Interci | nange-J)                           |                                                                        |                 |
| Advanced         |                        |                           |                                         |                 |                                    |                                                                        |                 |
| Argus Do         |                        | Decode View               |                                         |                 |                                    |                                                                        |                 |
| - Argus Ins      | light                  | O HL7 View                |                                         |                 |                                    |                                                                        |                 |
| Argus J          |                        | O Paper View              |                                         |                 |                                    |                                                                        |                 |
|                  | m Configuration        |                           |                                         |                 |                                    |                                                                        |                 |
| + Case Pro       |                        | Default viewing format o  | f the PMDA E2B R2 report (us            | ed with Interc  | hange-J)                           |                                                                        |                 |
| Database         |                        | OISGML                    |                                         |                 |                                    |                                                                        |                 |
|                  | nt Management          | OJSGML                    |                                         |                 |                                    |                                                                        |                 |
| Help             | acting .               | O I DECODE VIEW           |                                         |                 |                                    |                                                                        |                 |
| Local Lab        |                        | O J DECODE VIEW           |                                         |                 |                                    |                                                                        |                 |
| Reporting        |                        |                           |                                         |                 |                                    |                                                                        |                 |
| Security         |                        | PMDA Paper Form           |                                         |                 |                                    |                                                                        |                 |
| 🚞 Single Sig     |                        |                           |                                         |                 |                                    |                                                                        |                 |
| User Inter       |                        | Default Report type to be | selected when Literature Inta           | ske item is boo | oked-in                            |                                                                        |                 |
| Workflow         |                        | · · · · ·                 | ·                                       |                 |                                    |                                                                        |                 |
|                  |                        |                           |                                         |                 |                                    |                                                                        |                 |
|                  |                        | Shared Path for the Liter | ature intake                            |                 |                                    |                                                                        |                 |
|                  |                        |                           |                                         |                 |                                    |                                                                        |                 |
|                  |                        | Enable half-width Alph    | anumeric characters forced inpu         | ut for Alphanum | eric only fields                   |                                                                        |                 |
|                  |                        | Default name of Regulate  | ory Agency for Draft Expedite           | d PMDA Repo     | rts                                |                                                                        |                 |
|                  |                        | PMDA_R3_KP                | , , , , , , , , , , , , , , , , , , , , | ~               |                                    |                                                                        |                 |
|                  |                        |                           |                                         |                 |                                    |                                                                        |                 |
|                  |                        |                           | lable in case for Assessment            | and Reporting   | 0                                  |                                                                        |                 |
|                  |                        | All valid Japan License   |                                         |                 |                                    |                                                                        |                 |
|                  |                        | O User Selected License   | only                                    |                 |                                    |                                                                        |                 |
|                  |                        | On Adding/Updating the    | Case form > Events > Descrip            | tion as Repor   | ted by English user, Auto populate | the Description as Reported on the Japanese side with:                 |                 |
|                  |                        | English Verbatim          |                                         |                 |                                    |                                                                        |                 |
|                  |                        | O Japanese PT (From Me    | addra J)                                |                 |                                    |                                                                        |                 |
| Help Text        |                        |                           |                                         |                 |                                    |                                                                        |                 |
|                  |                        | Allow user to update the  | 'Reason for Downgrade/Nulli             | fication report | and 'Comments for start date of re | porting timeframe' after the case is locked (globally and locally lock | (ed)            |
|                  |                        | -                         |                                         |                 |                                    |                                                                        | Paul            |

The following table explains the fields used in the screen:

| In the Argus J application, if this Profile                                                                                                    |                                                                                                    |
|----------------------------------------------------------------------------------------------------|----------------------------------------------------------------------------------------------------|
| Switch is on, the system automatically<br>forces the input method to fixed<br>half-width English when you enter data<br>in the Alphanumeric only fields. |                                                                                                    |
| For example, J user sets Japanese as<br>input method on the client system, and<br>without changing the input method,<br>they can work through Argus J.   |                                                                                                    |
| Case Form:                                                                                                    |                                                                                                    |
| The following items are always<br>alphanumeric input only regardless of<br>the profile switch:                                                           |                                                                                                    |
| All the fields in English UI are forced to<br>enter half-width alphanumeric<br>characters.                                                               |                                                                                                    |
| Login fields are forced to enter half-width alphanumeric characters.                                                                                     |                                                                                                    |
| All non-Japanese fields in the multi-language pop- up.                                                                                                   |                                                                                                    |
| The following items are forced to input<br>Alphanumeric characters by profile<br>switch:                                                                 |                                                                                                    |
| All global fields                                                                                                    |                                                                                                    |
| PMDA tab<br>General > Japan first information<br>received date<br>General > Japan follow-up received<br>date                                             |                                                                                                    |
| This field represents the default viewing                                                                                                    | I SGML                                                                                                    |
|                                                                                                    | J SGML                                                                                                    |
| (ESM)).                                                                                                    | I Decoded View                                                                                                    |
| When <b>PMDA Paper Form</b> is selected,                                                                                                    | J Decoded View                                                                                                    |
| format from the <b>Reporting Category</b><br>E2B item and creates paper draft image.                                                                     | PMDA Paper Form                                                                                                    |
| Default Value: 1                                                                                                    |                                                                                                    |
| This field represents the shared path for                                                                                                    | Maximum Length: 255                                                                                                    |
| the Literature Intake.                                                                                                    | 0                                                                                                    |
|                                                                                                    | half-width English when you enter data<br>in the Alphanumeric only fields.<br>For example, J user sets Japanese as<br>input method on the client system, and<br>without changing the input method,<br>they can work through Argus J.<br>Case Form:<br>The following items are always<br>alphanumeric input only regardless of<br>the profile switch:<br>All the fields in English UI are forced to<br>enter half-width alphanumeric<br>characters.<br>Login fields are forced to enter<br>half-width alphanumeric characters.<br>All non-Japanese fields in the<br>multi-language pop- up.<br>The following items are forced to input<br>Alphanumeric characters by profile<br>switch:<br>All global fields<br>PMDA tab<br>General > Japan first information<br>received date<br>General > Japan follow-up received<br>date<br>This field represents the default viewing<br>format of the PMDA E2B report (used<br>with Electronic Submission Module<br>(ESM)).<br>When PMDA Paper Form is selected,<br>the system determines the correct paper<br>format from the <b>Reporting Category</b><br>E2B item and creates paper draft image. |

| Field Name                                                                                                    | Description                                                                                                    | Field Options                                               |
|----------------------------------------------------------------------------------------------------|----------------------------------------------------------------------------------------------------|-------------------------------------------------------------|
|                                                                                                    | PSR configuration UI                                                                                                    |                                                             |
|                                                                                                    | Subject of Report/Report Number                                                                                                    |                                                             |
|                                                                                                    | Investigation Timeframe/Assigned Date                                                                                                    |                                                             |
|                                                                                                    | Investigation Timeframe/International<br>Birthdate                                                                                                    |                                                             |
|                                                                                                    | Investigation Timeframe/Japanese<br>Aware Date                                                                                                    |                                                             |
|                                                                                                    | Investigation Timeframe/Report is due<br>days after specified end date                                                                                                    |                                                             |
|                                                                                                    | Investigation Timeframe/Start Date                                                                                                    |                                                             |
|                                                                                                    | Investigation Timeframe/End Date                                                                                                    |                                                             |
|                                                                                                    | Report Batch Printing popup / Run at                                                                                                    |                                                             |
|                                                                                                    | Report Batch Printing popup / Due<br>Date                                                                                                    |                                                             |
|                                                                                                    | Console J:                                                                                                    |                                                             |
|                                                                                                    | The following items are forced to input<br>Alphanumeric characters by profile<br>switch:                                                                                  |                                                             |
|                                                                                                    | All the J pop-up fields marked as S<br>(Share same value as English one. So<br>there is same database field for both) in<br>Console J SRS <b>Population Rule</b> section. |                                                             |
|                                                                                                    | All the regular fields that have A<br>(Alphanumeric only) in Input Lang<br>Type classification of Console J SRS.                                                          |                                                             |
|                                                                                                    | Default Value is checked.                                                                                                    |                                                             |
| Default Report type to be<br>selected when Literature<br>Intake item is booked-in                                         | This field represents the default report<br>type value for <b>Book-in</b> screen for cases<br>booked-in through Literature Cases.                                         | Report Type<br>configured in Console<br>J                   |
|                                                                                                    | Default Value is blank.                                                                                                    |                                                             |
| Default name of the<br>Regulatory Agency for New<br>Draft Expedited PMDA<br>Reports from Analysis Tab<br>of the Case Form | This field represents the default name of<br>the regulatory agency for new draft<br>expedited PMDA reports.                                                               | Reporting<br>Destinations<br>configured in the<br>Console J |
| Japan License to be<br>available in case for                                                                              | The field represents the selection for Japan licenses to be available for                                                                                                 | All valid Japan<br>Licenses                                 |
| Assessment and reporting                                                                                                  | Assessment and reporting.                                                                                                    | User Selected License only                                  |
| On Adding/Updating the                                                                                                    | The field represents the auto-population                                                                                                    | English Verbatim                                            |
| Case form > Events ><br>Description as Reported by<br>English user, Auto populate<br>the Description as Reported          | options for Description as Reported on<br>the Japanese side on adding or updating<br>the case form.<br>Default Value is English Verbatim.                                 | Japanese PT (From<br>Meddra J)                              |

| Field Name                                                                                                    | Description                                                                                                    | Field Options                       |
|----------------------------------------------------------------------------------------------------|----------------------------------------------------------------------------------------------------|-------------------------------------|
| Allow user to update the<br>"Reason for<br>Downgrade/Nullification<br>report" and "Comments for<br>start date of reporting<br>timeframe" after the case is<br>locked (globally and locally<br>locked). | The field represents the options<br>available after the case is globally<br>locked.<br>Default Value is Yes.                     | Yes<br>No                           |
| Default viewing format of<br>the PMDA E2B R3 report<br>(used with Interchange-J)                                                                                                    | The field represents the formats for<br>viewing the PMDA E2B R3 report (used<br>with Interchange-J)<br>Default Value is Decoded. | XML<br>Decoded<br>HL7<br>Paper View |

The following screen is displayed when you navigate to **Common Profile** > **Argus J** > **E2B**:

| 💋 System Configuration : System Management - A | gus J - E2B - Windows Internet Explorer                                       |                                         |                            |           | _ 🗆 × |
|------------------------------------------------|-------------------------------------------------------------------------------|-----------------------------------------|----------------------------|-----------|-------|
| ORACLE                                         | Welcome                                                                       | Vipin Kumar Bharadwaj ‼, Tuesday, Ma    | y 24, 2011 (A \$602\$) Hon | ne Help   | Close |
| Code Lists Business Configuration              | Access Management System Co                                                   | nfiguration Tools                       |                            |           |       |
|                                                |                                                                               |                                         |                            |           |       |
| COMMON PROFILE - Argus J E2B                   |                                                                               |                                         |                            |           |       |
| Browser                                        | Modify Argus J E2B                                                            |                                         |                            |           |       |
| Organized by Common Profile                    | E2B filename extension for Interchange                                        | -1                                      |                            |           |       |
| Common Profile                                 | SGM                                                                           |                                         |                            |           |       |
| 🗄 🛅 Argus Dossier                              |                                                                               |                                         | NTO MORE                   |           |       |
| 🖻 💣 Argus J                                    | Drug assessment source for reported<br>第一次情報源                                 | causality (used by E2B/Interchange-J m  | odule)                     |           |       |
| E2B                                            |                                                                               |                                         |                            |           |       |
|                                                | Drug assessment source for determin                                           | ed causality (used by E2B/Interchange-J | module)                    |           |       |
| E-Case Processing                              | 報告企業                                                                          |                                         |                            |           |       |
|                                                | Subdiversed Arizonal                                                          |                                         |                            |           |       |
| 🛅 E2B                                          | Drug assessment method (used by E2                                            | (Interchange-J module)                  |                            |           |       |
| 🖻 💼 Local Labeling                             | グローバルイントロスペクション                                                               |                                         |                            |           |       |
| MedWatch Configuration<br>Network Settings     |                                                                               |                                         |                            |           |       |
| E Conting                                      | Perform Japanese character validation at E2B Check and E2B Report Generation. |                                         |                            |           |       |
| 🖬 💼 Security                                   | Additional invalid character to be check                                      | ed in Japanese character validation     |                            |           |       |
| Workflow                                       | * *                                                                           |                                         |                            |           |       |
|                                                |                                                                               |                                         |                            |           |       |
|                                                | Characters to be allowed to use in AN (<br>ABCDEFGHIJKLMNOPQRSTUVWX)          |                                         | 6789 E+-I"#\$%'*+ - ··=?@  | 21/14     |       |
|                                                |                                                                               |                                         |                            | Sta La ti |       |
|                                                | Seriousness criteria in Event Reportabi                                       | ity Matrix                              |                            |           |       |
|                                                | C Case Level Seriousness                                                      |                                         |                            |           |       |
|                                                | C Event Level Seriousness                                                     |                                         |                            |           |       |
|                                                |                                                                               |                                         |                            |           |       |
|                                                |                                                                               |                                         |                            |           |       |
|                                                |                                                                               |                                         |                            |           |       |
|                                                |                                                                               |                                         |                            |           |       |
|                                                |                                                                               |                                         |                            |           |       |
|                                                |                                                                               |                                         |                            |           |       |
|                                                |                                                                               |                                         |                            |           |       |
|                                                |                                                                               |                                         |                            |           |       |
|                                                |                                                                               |                                         |                            |           |       |
| Help Text                                      |                                                                               |                                         |                            |           |       |
|                                                |                                                                               |                                         |                            |           |       |
|                                                |                                                                               |                                         |                            | Save      |       |

The following table explains the fields used in the screen:

| Field Name                                   | Description                                                | Field Options |
|----------------------------------------------|------------------------------------------------------------|---------------|
| E2B filename extension for<br>Interchange -J | This field represents the E2B filename extension for ESM-J | SGM           |
|                                              | Default Value: SGM                                         |               |

| Field Name                                                                                  | Description                                                                                                    | Field Options                                                                                                    |  |
|---------------------------------------------------------------------------------------------|----------------------------------------------------------------------------------------------------|----------------------------------------------------------------------------------------------------|--|
| Perform Japanese character<br>validation at E2B Check and<br>E2B Report Generation.         | If this is checked, the Japanese language<br>check is performed during E2B Report<br>Generation.                                                                                                    | This option is in the<br>same section as<br>Additional invalid<br>characters to be                                                                                      |  |
|                                                                                             | Default value is checked.                                                                                                    | checked in Japanese<br>character validation.                                                                                                    |  |
| Additional invalid<br>characters to be checked in<br>Japanese character<br>validation       | This field allows you to add invalid<br>Japanese characters to be checked in<br>Japanese Language check in the profile<br>switch.                                                                                                    | This option is in the<br>same section as<br>Perform Japanese<br>character validation<br>at E2B Check and E2H<br>Report Generation                                       |  |
|                                                                                             |                                                                                                    | When the <b>Perform</b><br>Japanese character<br>validation at E2B<br>Check and E2B<br><b>Report Generation</b><br>checkbox is<br>unchecked, this field<br>is disabled. |  |
| Characters to be allowed to<br>use in AN (Alphanumeric)<br>E2B items                        | In this field, you can enter English<br>characters allowed in Argus J. When this<br>is entered, the English characters E2B<br>check validates if AN fields (Allow<br>Japanese Characters=No) has undefined<br>characters in the Profile Switch.                                                                                                    |                                                                                                    |  |
|                                                                                             | The E2B check displays following error<br>message when invalid character(s)<br>(characters not configured in the Profile<br>switch) are found in the E2B item:                                                                                                    |                                                                                                    |  |
|                                                                                             | Value of element [element tag] has invalid English character(s).                                                                                                    |                                                                                                    |  |
|                                                                                             | Default Value:                                                                                                    |                                                                                                    |  |
|                                                                                             | ABCDEFGHIJKLMNOPQRSTUVWXYZ<br>abcdefghijklmnopqrstuvwxyz012345678<br>9.E+- !'#\$%'()*+,:;=?@[\]^_/{ }~                                                                                                    |                                                                                                    |  |
| Drug assessment source for<br>reported causality (used by<br>E2B/Interchange-J module)      | This function for the B.4.k.18.2 is<br>different from EMEA rule, as in EMEA<br>these values are hardcoded in the<br>application while in PMDA they come<br>from the <b>CMN_Profile</b> switch.                                                                                                    | Field Length: 120J<br>Audit Log: Yes                                                                                                    |  |
| Drug assessment source for<br>determined causality (used<br>by E2B/Interchange-J<br>module) | This function for the B.4.k.18.2 is<br>different from EMEA rule, as in EMEA<br>these values are hardcoded in the<br>application while in PMDA they come<br>from the <b>CMN_Profile</b> switch.                                                                                                    | Field Length: 120J<br>Audit Log: Yes                                                                                                    |  |
| Drug assessment method<br>(used by E2B/Interchange-J<br>module)                             | The field value chosen in the <b>Case Form</b><br>> <b>Event Assessment</b> tab is populated<br>for <b>B.4.k.18.3</b><br><b>DRUGASSESSMENTMETHOD</b> field<br>for the Product Event combination<br>selection for E2B report mapping. If you<br>have the <b>Drug Assessment Method</b><br>field hidden for the Case Form, the<br>value for <b>B.4.k.18.3</b><br><b>DRUGASSESSMENTMETHOD</b> is set<br>to the value in this field by default. | Field Length: 70J<br>Audit Log: Yes                                                                                                    |  |

| Field Name                                                      | Description                                                                                                    | Field Options                                                                                              |
|-----------------------------------------------------------------|----------------------------------------------------------------------------------------------------|----------------------------------------------------------------------------------------------------|
| Seriousness criteria in Event<br>Reportability Matrix           | The Event Reportability algorithm used<br>by the PMDA E2B and Paper Reports<br>considers seriousness criteria value as<br>Case Level or Event Level seriousness<br>based on the value set for this common<br>profile switch. | Case Level<br>Seriousness<br>Event Level<br>Seriousness                                                    |
|                                                                 | Default Value: Event Level Seriousness                                                                                                    |                                                                                                    |
| File attachments allowed for<br>PMDA E2B R3 Profile             | This Common Profile Switch checks the<br>allowed files that can be attached in the<br>E2B (R3) report generated using PMDA<br>profile.                                                                                       | Pdf, jpeg, jpg, bmp,<br>png, gif, tif, tiff, rtf,<br>txt, xls, xlsx, doc,<br>docx, xml, html, and<br>dicom |
| Compression algorithm for<br>file attachments in PMDA<br>E2B R3 | This Common Profile Switch specifies<br>the compression algorithm for the<br>attachments in E2B (R3) report<br>generated using PMDA profile.                                                                                 | DF (default selected)<br>GZIP                                                                              |

The following screen is displayed when you navigate to **Common Profile** > **Argus J** > **Reporting:** 

| Code Lists Business Configuration | Access Management                                                                                                    | System Configuration            | Tools            |             |          |
|-----------------------------------|----------------------------------------------------------------------------------------------------|---------------------------------|------------------|-------------|----------|
| OMMON PROFILE - Argus J Reporting |                                                                                                    |                                 |                  |             |          |
| rowser                            | Modify Argus JiReporting                                                                                                    |                                 |                  |             |          |
| ganized by Common Profile -       |                                                                                                    |                                 | 3                |             |          |
| 🥁 Common Profile                  | Follow-up Action item for                                                                                                    | Incompletion Report Submis      | sion             |             |          |
| 🚞 Advanced Conditions             |                                                                                                    |                                 |                  |             |          |
| + Argus Dossier                   | Due in days                                                                                                    |                                 |                  |             |          |
| - Cargus Experience               |                                                                                                    |                                 |                  |             |          |
| - Ca E28                          | Follow-Up Action Item for                                                                                                    | Incompletion Report Submis      | sion Group Ass   | ignment     |          |
| Reporting                         |                                                                                                    |                                 |                  |             |          |
| - Case Form Configuration         | Auto Distribution Submiss                                                                                                    | ion Comments (I)                |                  |             |          |
| Document Management               | Auto Distribution Submiss                                                                                                    | ion comments (5)                |                  |             |          |
| 🔁 E2B                             |                                                                                                    |                                 |                  |             |          |
| 🚽 🛄 Local Labeling                |                                                                                                    | nt when a downgraded repor      | t is scheduled   |             |          |
| Canal MedWatch Configuration      | ***報告対象外追加報告                                                                                                    | ***                             |                  |             |          |
| - Beporting                       |                                                                                                    |                                 |                  |             |          |
| Security                          | Auto Distribution Transmi                                                                                                    | ssion Comments (J)              |                  |             |          |
| 🔁 User Interface                  |                                                                                                    |                                 |                  |             |          |
|                                   | Event counting logic for P                                                                                                    | SR Form 3, 4 and ReSD Form 4    | ,5               |             |          |
|                                   | Count each event as repo                                                                                                    | rted in that timeframe          |                  |             |          |
|                                   | Count each event from a count of the section of the section o | ase with the timeframe where th | e case was repo  | rted first. |          |
|                                   |                                                                                                    |                                 |                  |             |          |
|                                   | Listedness Assessment                                                                                                    | Source for PSR and ReSD         |                  |             |          |
|                                   | Configured Datasheets                                                                                                    |                                 |                  |             |          |
|                                   | Case Event Assessment                                                                                                    |                                 |                  |             |          |
| lelp Text                         |                                                                                                    |                                 |                  |             |          |
|                                   | Offset from GMT used to                                                                                                    | calculate Japanese date/time    | fields (in hours | 5)          |          |
|                                   |                                                                                                    |                                 |                  |             | <br>Save |

The following table explains the fields used in the screen:

| Field Name                                                                                 | Description                                                                                                    | Field Options                                                                        |
|--------------------------------------------------------------------------------------------|----------------------------------------------------------------------------------------------------|--------------------------------------------------------------------------------------|
| Auto Distribution<br>Transmission Comments (J)                                             | This field allows you to enter the<br>Japanese Transmission comments used<br>for Expedited Reports Transmission,<br>which are auto-distributed by the<br>system based on Expedited Reporting<br>Rules or Reporting Destinations. | Field Length: 1000<br>Audit Log: Yes                                                 |
|                                                                                            | These comments are used in the same way as <b>Auto Distribution Comments</b> , but when J user is on the system.                                                                                                    |                                                                                      |
| Auto Distribution<br>Submission Comments (J)                                               | This field allows you to enter the<br>Japanese Submission comments used for<br>Expedited Reports Transmission, which<br>are auto-distributed by the system based<br>on Expedited Reporting Rules or<br>Reporting Destinations.   | Field Length: 1000<br>Audit Log: Yes                                                 |
|                                                                                            | These comments are used in the same way as <b>Auto Submission Comments</b> , but when J user is on the system.                                                                                                    |                                                                                      |
| Offset from GMT used to<br>calculate Japanese<br>date/time fields for                      | This field represents the offset from<br>GMT that is used to calculate Japanese<br>date/time fields. ESM-J                                                                                                    |                                                                                      |
| Interchange-J (in hours)                                                                   | Default Value: 7                                                                                                    |                                                                                      |
| Text to display as comment                                                                 | The field length is 2000 J.                                                                                                    |                                                                                      |
| when a downgrade report is<br>scheduled                                                    | The text appears in the <b>Report Detail</b> > <b>Comment</b> tab.                                                                                                    |                                                                                      |
| "Follow-Up Action Item for<br>Incompletion Report<br>Submission"                           |                                                                                                    | Populated based on<br>Action Type Code lis<br>values (not deleted<br>and not hidden) |
| "Due In days"                                                                              |                                                                                                    |                                                                                      |
| Major Developed Countries<br>for Approval Status in<br>J-DSUR                              | This field lists the countries to be<br>considered as major developed<br>countries for J-DSURs.                                                                                                    | Text box with 1000<br>characters limit,<br>without any default<br>value.             |
|                                                                                            |                                                                                                    | Users can also<br>configure<br>comma-separated A2<br>country codes.                  |
| Follow-up Action Item for<br>Incompletion Report<br>Submission Group                       | This field represents the user group to<br>which the Incompletion Report<br>Submission Action Item is assigned.                                                                                                    | User Groups from<br>Console                                                          |
| Assignment                                                                                 | Default value is blank.                                                                                                    |                                                                                      |
| Count each event as reported in that timeframe                                             | Enables you to count each event as reported in the specified timeframe.                                                                                                    |                                                                                      |
| Count each event from a<br>case with the timeframe<br>where the case was reported<br>first | Enables you to count each event from a case with the timeframe where the case was reported first.                                                                                                    |                                                                                      |
| Configured Datasheets                                                                      | Enables you to configure datasheets as per your requirements.                                                                                                    |                                                                                      |
| Case Event Assessment                                                                      | Enables you to assess the case event.                                                                                                    |                                                                                      |

#### PIP PMDA Profile Integration for No Reportable Events

The existing Argus Safety application checks for reportable events for PMDA E2B generation for transmission and import process. Due to this check, cases with un-encoded events or missing causality cannot be accepted successfully during follow up import process as reportable events scenario is not met for such follow ups. The Inform-Argus PIP profile has removed the check of reportable events from their profile SQLs. However, because of the 'No reportable' events check during E2B generation for follow up import, it is not possible to accept any follow-up report.

This scenario is encountered during Inform when other system sends un-encoded events to Argus.

This problem has been fixed only for custom PMDA profile. Argus Safety now has an option of excluding 'No Reportable' events check during PMDA E2B generation for transmission and import process based on a common profile switch 'PIP PMDA PROFILE'':

- 1. Argus Safety now excludes the 'No Reportable' events check for a PMDA E2B report for custom PMDA profile configured in the 'PIP PMDA PROFILE' switch. This will allow a follow up report for a configured custom profile to be imported even though there are no reportable events in the case.
- **2.** No Reportable events check is excluded for E2B generation both for transmission and import scenarios.

#### **Device Report Responsible Officer**

A new tree-node, **Device Report Responsible Officer**, has been added under Console > System Configuration > System Management (Common Profile Switches) > Argus J > Reporting. It has the following new switches in the same order as specified below:

- Responsible Officer Company Name: Textbox, Maxlength = 100
- Responsible Officer Department: Textbox, Maxlength = 100
- Responsible Officer Address: Textbox, Maxlength = 60
- Responsible Officer Telephone: Textbox, Maxlength = 50
- Responsible Officer Fax: Textbox, Maxlength = 50
- Responsible Officer Email: Textbox, Maxlength = 255

The existing common profile switch, **Offset from GMT used to calculate Japanese date/time fields for Interchange-J (in hours)**, under Console > System Configuration > System Management (Common Profile Switches) > Argus J > Reporting has been renamed to **Offset from GMT used to calculate Japanese date/time fields (in hours)** to remove the reference of Interchange-J and use it for device reports and E2B.

The following common profile switches are available under Common Profile > Argus J > Reporting > Device Report:

- SQL used to populate the Listedness field on the PMDA Device report form 8 (parameters: P\_CASE\_ID, P\_PRODUCT\_ID, P\_LICENSE\_ID, P\_AGENCY\_ID, P\_ PROD\_SEQ\_NUM)
- SQL used to identify Events to be printed under Status of Patient's health damage field on the PMDA Device report form 8 and 10 (Parameters: P\_CASE\_ID, P\_ PRODUCT\_ID, P\_LICENSE\_ID, P\_AGENCY\_ID, P\_PROD\_SEQ\_NUM)

The following table explains the fields used in the screen **Common Profile** > **Argus J** > **Reporting** > **Device Report**:

| Field Name                                                      | Description                                                                                                    | Field Options                                                                                  |
|-----------------------------------------------------------------|----------------------------------------------------------------------------------------------------|------------------------------------------------------------------------------------------------|
| Event counting logic for<br>PSR Form 3, 4 and ReSD<br>Form 4, 5 | Default option is radio button option #1.<br>If this option is selected, then PSR form<br>3,4 and ReSD Form 4,5 shall count all                                                                                                    | Count each event as<br>reported in that<br>timeframe                                           |
|                                                                 | events from the timeframe reported.<br>If radio option # 2 is selected, then the<br>PSR Form 3, 4 and ReSD Form 4, 5 shall<br>be updated to count / print all the<br>events from case only under the<br>timeframe where that case was reported<br>first. Even if a new event (new event_<br>seq_num) from a case has been reported<br>in an E2B / Paper Report to PMDA in<br>the current reporting period, still it shall<br>be counted / printed under the original<br>timeframe. | Count each event<br>from a case with the<br>timeframe where the<br>case was reported<br>first. |
| Event counting logic for<br>PSR Form 3, 4 and ReSD<br>Form 4, 5 | If this common profile switch is set to<br>"Yes", then when the case is locked from<br>any point in Argus Safety application, it<br>shall trigger the fresh calculation of the<br>PMDA Event Reportability data.                                                                                                    | Yes, No (Default).                                                                             |
| Listedness Assessment<br>Source for PSR and ReSD                | When switch is set to "Configured<br>Datasheet", the listedness shall be<br>determined based on the configured<br>Datasheets.                                                                                                    | Configured<br>Datasheets, Case<br>Event Assessment<br>(Default).                               |
|                                                                 | When the switch is set to "Case Event<br>Assessment", the listedness is<br>considered from the Case Event<br>Assessment data in the following<br>sections of the report:                                                                                                    |                                                                                                |
|                                                                 | a.PSR Form 3 (and ReSD Form 4)                                                                                                    |                                                                                                |
|                                                                 | b.PSR Form 4 (and ReSD Form 5)                                                                                                    |                                                                                                |
|                                                                 | c.ReSD Tabulations                                                                                                    |                                                                                                |
|                                                                 | i.Tabulation for UnListed Events                                                                                                    |                                                                                                |
|                                                                 | ii.Tabulation for Listed Events.                                                                                                    |                                                                                                |
| Blinded text for PMDA AE<br>Paper reports                       | Enables you to enter blinded text for PMDA AE Paper reports.                                                                                                    |                                                                                                |

#### 3.1.1.1 Profile Switch for Incomplete Report Submission - Auto Action item

- When this action item is configured, the system creates an action item automatically when Incompletion report is submitted.
   (Mhlwadmicsrcompleteclass, 1=Incomplete, 2=Complete, Case Form/Analysis/PMDA/PMDA General/Incompletion checkbox)
- Blank (Default): if this option is present in the Action Item drop-down, the system does not create any Action Items for the Incompletion Report Submission (current functionality).
- Action Item drop-down (Codelist):
  - This option displays all the Action Items configured within the Code List Action type which are not deleted or allowed to be viewed.
  - If there is a value selected, the system creates an Action Item which would be Due in, as defined by you.

- The **Due in** field allows you to enter up to 99 days.
- The group assigned to the Action Item is **Unassigned**.
- The Action Item is created as soon as the status of the Incompletion Report is changed to Submitted.
- The Audit Log tracks the updates made to this field.
- Once the Follow-up Completion Report is submitted, the Action Item associated to the report is **Closed** with the Close Date as the System Date (Server date).
- If the Follow-up report is still an incompletion report, the Action Item remains open.
- If the report is nullified (Nullification Report is sent), the Action Item is closed.
- When there are multiple incompletion reports from one case, the system creates the action items, which are same in number as that of the reports generated.
- The system appends a default text in front of description (J): **Incompletion Report: XXX** where XXX refers to the text entered in the **Description (J)** field.
- The Group can be assigned using the Follow-up Action Item for Incompletion Report Submission Group Assignment profile switch.

# 3.2 Configuring Field Level Validations

This section lists the configuration of fields in Argus Console.

#### 3.2.1 Field Label Configuration (J Specific)

In order to change the field labels, to hide and unhide fields in Case Form, navigate to **System Configuration** > **Field Validation**. This displays the following screen:

| Code Lists   | Business Configuration    | Access Management Syst      | ern Configuration Tools |                    |               |             |                |        |      |        |         |
|--------------|---------------------------|-----------------------------|-------------------------|--------------------|---------------|-------------|----------------|--------|------|--------|---------|
|              |                           |                             |                         |                    |               |             |                |        |      |        |         |
| E FORM FIE   | ELD CONFIGURATION         |                             |                         |                    |               |             |                |        |      |        |         |
| rser         |                           | General Information         |                         |                    |               |             |                |        |      |        |         |
| nized by Fig | eld Label                 | Field Name                  | Field Form Label        | Field Fo           | m Label (J)   | ICSR Field  | Research Field | Hidden | Drug | Device | Vaccine |
| inzed by     |                           | Case Central Safety Date    | Central Receipt Date    |                    | ラル情報入手日       | No          | No             | No     |      |        |         |
| 2            |                           | Case Classification         | Classification          | 分類                 |               | No          | No             | No     |      |        |         |
| ARGUS        | S SAFETY ^                | Case Followup Data Clean up | Data Clean Up           |                    | クリーン・アップ      | No          | No             | No     |      |        |         |
| 🔒 💕 GEI      | NERAL                     | Case Initial Receipt Date   | Initial Receipt Date    | 情報入二               | ÊΒ.           | No          | No             | No     |      |        |         |
|              | Case Followup             | Case Report Type            | Report Type             | 報告の利               | 620           | No          | No             | No     |      |        |         |
|              | Case Information          | Case Requires Follow-up     | Case Requires Follow    | -up i8/048/        | が必要な症例        | No          | No             | No     |      |        |         |
|              | Case Study                | Case Status                 | Case Status             | 症例ス。               |               | No          | No             | No     |      |        |         |
|              |                           | Country of Incidence        | Country                 | 発現国                |               | No          | No             | No     |      |        |         |
|              | General Information       | Date for Reports            | Aware Date              | 報告記3               | ¥A:           | No          | No             | No     |      |        |         |
|              | Literature                | Date for Reports (J)        | Aware Date              | 報告記3               | ¥A:           | No          | No             | No     |      |        |         |
|              | Reporter                  | Follow up Justification     | Follow up Justification | i自力(清4             | の理由           | No          | No             | No     |      |        |         |
| PAT          | TIENT                     | Global ID                   | Global ID               | 50-1               | SILID         | No          | No             | No     |      |        |         |
|              | Case Neonates             | Master Priority Level       | Case Priority           | 症例の f              | 医先顺位          | No          | No             | No     |      |        |         |
|              | Medical Status            | Medically Confirm           | Medically Confirm       | 医学的                | - <b>m</b> #2 | No          | No             | No     |      |        |         |
|              | Parent Information        | User Defined Date 1         | UD Date 1               | ユーザ・               | -定義日付         | No          | No             | Yes    |      |        |         |
|              | Patient History           | User Defined Date 10        | UD Date 10              | ユーザ・               | -定義日付10       | No          | No             | Yes    |      |        |         |
|              | Patient Information       | User Defined Date 11        | UD Date 11              |                    | - 定義日付11      | No          | No             | Yes    |      |        |         |
|              |                           | User Defined Date 12        | UD Date 12              | ユーザ・               | - 定義日付12      | No          | No             | Yes    |      |        |         |
|              | Patient Lab Data          | User Defined Date 2         | UD Date 2               | ユーザ・               | -定義日付2        | No          | No             | Yes    |      |        |         |
|              | Pregnancy                 | User Defined Date 3         | UD Date 3               | ユーザ・               | -定義日付3        | No          | No             | Yes    |      |        |         |
|              | Product Name Part Info    | User Defined Date 4         | UD Date 4               | ユーザ・               | - 定義日付4       | No          | No             | Yes    |      |        |         |
|              | Race Information          | User Defined Date 5         | UD Date 5               | ユーザ・               | -定義日付5        | No          | No             | Yes    |      |        |         |
|              | Relevant Tests            | User Defined Date 6         | UD Date 6               | ユーザ・               | -定義日付8        | No          | No             | Yes    |      |        |         |
|              | Substance Info            | User Defined Date 7         | UD Date 7               | ユーザ・               | - 定義日付7       | No          | No             | Yes    |      |        |         |
| PR           |                           | User Defined Date 8         | UD Date 8               | ユーザ・               | -定義日付8        | No          | No             | Yes    |      |        |         |
|              | Dosage Regimen            | User Defined Date 9         | UD Date 9               | ユーザ・               | - 定義日付9       | No          | No             | Yes    |      |        |         |
|              |                           | User Defined Number 1       | UD Number 1             |                    | 定義番号1         | No          | No             | Yes    |      |        |         |
|              | Drug or Device or Vaccine | User Defined Number 10      | UD Number 10            | ユーザ・               | -守募番号10       | No          | No             | Yes    |      |        |         |
|              | EU/CA Device              |                             |                         |                    |               |             |                |        |      |        |         |
|              | PMDA Device               | Modify General Information  |                         |                    |               |             |                |        |      |        |         |
|              | Product Device            |                             |                         |                    |               |             |                |        |      |        |         |
|              | Product Drug              | Field Name                  |                         | Field Form Label   |               |             |                |        |      |        |         |
|              | Product Drug/Vaccine      |                             |                         |                    |               |             |                |        |      |        |         |
|              | Product Indication        | Help Text                   |                         | Hidden             | Read Only     | Max Length  | Null Flavors   |        |      |        |         |
|              | Product Information       |                             |                         | No                 | Drug          |             |                | $\sim$ |      |        |         |
|              | Product Vaccine           |                             |                         | O Yes              | Device        | Safe Length |                |        |      |        |         |
|              | Product Vaccines          |                             |                         | ICSR Field         | Vaccine       |             |                |        |      |        |         |
|              | Quality Control           |                             |                         |                    |               |             |                |        |      |        |         |
|              |                           |                             |                         | Research Rep       |               |             |                |        |      |        |         |
|              | Vaccine History           | Help Text (J)               |                         | Field Form Label ( | J)            |             |                |        |      |        |         |
|              | Vaccine Prior AE          |                             |                         |                    |               |             |                |        |      |        |         |
| EVE          |                           |                             |                         |                    |               |             |                |        |      |        |         |
|              | Event Assessment          |                             |                         |                    |               |             |                |        |      |        |         |
|              | Event Death               |                             |                         |                    |               |             |                |        |      |        |         |

**Note:** The Field Form Label (J) and Help Text (J) are visible on this screen (grid, data entry, and print) only to Argus J user, when Argus J module/license is enabled.

| Field Name           | Description                                                                                                    |
|----------------------|----------------------------------------------------------------------------------------------------|
| Field Form Label (J) | This field allows you to edit the field labels. It is valid only for the labels where label change is allowed. This is an optional field. |
| Help Text (J)        | You can enter the help text here for a selected field.<br>This is an optional field.                                                      |

The following table explains the J specific labels on the screen mentioned above:

# 3.2.1.1 PMDA Downgrade/nullification Report Scenario when All Events are Non-Reportable

When reportable event is deleted from a Case Form by significant follow-up change, downgrade report against E2B to PMDA cannot be sent. Also, user is not able to send the nullification report when all the reportable events are deleted.

As per MHLW notification for investigational drugs, if reportable events disappears (becomes invalid events) by follow-up information and if there are no "reportable event" as result, it is necessary to report as nullification report. If reportable event(s) become non-reportable by follow-up information then a downgrade report is sent.

For Marketed drugs, when events in the case are updated in such a manner that none of the events in the case is valid then only nullification report is sent. If the reportable event becomes non-reportable by the follow-up information then a downgrade report shall be sent.

- Definition of "Non-Reportable" and "Invalid" events:
  - Non-Reportable events same as it exists today.
  - Invalid events are:
    - Deleted events and
    - Those events for which the "Not include for the report in Japan" (available in the Case Form | Japan Event tab) checkbox is checked
- The PMDA E2B follow-up Downgrade report is generated when all the valid events in the case became "non-reportable". A downgrade report shall:
  - Include all the latest valid events that exist in the case.
  - Ignore non-coded events as it has already been implemented in the current functionality.
  - Not reference previously submitted report's data.
- For Marketed reports (reporting categories (1, 2, 3 and 4), In a scenario when events in the case are updated in such a manner that none of the events in the case remains valid (as described in the point # 1b above) then the PMDA E2B Nullification report is generated.
- For investigational reports (reporting categories (8, 9, 10, and 11), if all the reportable events w.r.t. previously submitted report becomes invalid (as described in the point # 1b above) by the follow-up information then the PMDA E2B Nullification report is generated.
- As per the existing implementation, the nullification E2B report will get its data (including the REACTION section) from the previous submitted E2B XML.
- When the nullification E2b reports is auto-scheduled for the above mentioned scenarios:

- A new common profile switch "PMDA E2B Nullification Reason Text for No Valid Event Scenario" is created in console under Argus J > Reporting with default value in Japanese - (There is no valid event available in the case). The profile switch is a text box having a maxlength of 200 characters. It support English as well as Japanese data entry.
- The value specified in the common profile switch "PMDA E2B Nullification Reason Text for No Valid Event Scenario" is used for the value of E2B element A.1.13.1 NULLIFICATIONREASON in PMDA E2B.

This enhancement is applicable for PMDA E2B Downgrade/nullification reports.

# 3.3 Configuring Field Labels

This section displays the updates made to the user-defined fields.

### 3.3.1 User Defined Fields Updates

The Argus J system has the following:

| Field Name                               | Field Form Label |           |    |            |           |  |
|------------------------------------------|------------------|-----------|----|------------|-----------|--|
| User Defined Number 1                    | UD Number 1      |           |    |            |           |  |
| Help Text                                | Hidden           | Read Only |    | Selectable | Add Delet |  |
| User defined field for entering numbers. | C No             | Drug      | #  | English    | Japanese  |  |
|                                          | · Yes            | Device    | 1  | %          | X         |  |
|                                          | E2B Field        | Vaccine   | 2  | % (V/V)    | (\/\)%    |  |
| Help Text (J)                            | Field Form Label | (J)       | 20 |            |           |  |
| 数値を入力するためのユーザー定義されたフィールド<br>です。          | ユーザー定義者          | ₿号 1      |    |            |           |  |
| ( ) .                                    |                  |           |    |            |           |  |
|                                          |                  |           |    |            |           |  |
|                                          |                  |           |    |            | Save      |  |

- Argus J allows you to enter Japanese drop-down items as well as English.
- Only the English drop-down is a mandatory field. When the English drop-down value is not present, an error message, User Defined Dropdown English values can not be blank is displayed.

# 3.4 Configuring Local Reports - Local Reporting Rule and Local Reports

In order to control which reports need to be generated only after Local data entry is done, the application maintains a list of Report forms that are considered as Local Reports, by storing the following data fields:

- Country This is typically the country of license of the suspect product in a case for which there is a local reporting obligation. This could also be the local country expecting an active moiety reporting.
- Reporting Destination This is the reporting destination receiving the local report. This shall be populated based on user input during post upgrade script.
- Report Forms This is the local report. This is stored with the following reports for this release, as displayed in the image below:

- i. 医薬品 症例報告書 別紙様式1・2(Mktd 1,2)
- ii. 医薬品 研究報告調查報告書 別紙様式 3 · 4 (Mktd 3, 4)
- iii. 医薬品 外国での措置報告 別紙様式5・6 (Mktd 5, 6)
- iv. 治験薬 症例報告書 別紙様式1・2(Inv 1, 2)
- v. 治験薬 研究報告調査報告書 別紙様式3・4 (Inv 3, 4)
- vi. 治験薬 外国での措置報告 別紙様式5・6 (Inv 5, 6)
- vii. 報告様式8:医療機器不具合·感染症症例報告書
- viii. 報告様式10: 医療機器の研究報告調査報告書/外国措置調査報告書
  - ix. E2B

A reporting rule that is for the Country + Reporting Destination + Report Form is the Local Reporting Rule.

Any reporting rule that is for the country + reporting destination + report form configured in the above table and in addition satisfies the Truly Local Case system criteria for the case from which these rules are triggered (i.e., the SQL or PL/SQL block or the database function configured in the 2.3.0 returns a value > 0) is referred to as **Local reporting rules**.

Any report that is scheduled by a Local reporting rule is considered a Local report (note that this would have already satisfied the Truly Local case switch as described above).

For the purpose of this release, this configuration data is maintained via backend procedures and no maintenance facility needs to be provided via UI.

Note that to utilize the local locking feature, the customer is expected to maintain the proper **Reporting Destination** value in this table.

Expedited Reports generated as part of Periodic Reports are not considered local reports for this release.

# **Code List Configuration**

This chapter lists the Japanese-specific (J-specific) features in the Code List Configuration module of Argus Console.

# 4.1 Code Lists

This section describes the functionality for the J specific Code List features.

#### 4.1.1 General Functionality Changes

This section lists the Argus J general functionality Code List changes:

- **Sort Order**: The sort order for display of the elements in the Code Listing is based upon English element as default. For Japanese-only elements, the priority sort language is Japanese.
- **Print**: The PRINT functionality is modified to display all the Japanese fields also.
- If Japanese translation is not available for any drop-down (Code list/Factory Data), corresponding J values are shown on the UI in the drop-down but database values remain blank.
- J Fields Display:
  - All the J translation fields end with (J).
  - All the J specific fields are available only if J license is enabled.
  - All the J specific fields are available only for Argus J users. For English users, it is hidden.
- The following functionality is provided when the **Copy** function is used. Unless it is mentioned in each **CodeList** section, the following are the general rules for the copy function of Code List items:
  - When Argus Safety user copies the data, the equivalent Japanese data is not copied.
  - When Argus J user copies the data:
    - Copy of is appended in front of the data in the English field (First mandatory textbox field) which is same as current Argus Safety.
    - "TBD" is appended in front of the data in the (J) field (First mandatory J textbox field).
  - If the either English name (first mandatory English field unless specified) or Japanese name (first mandatory Japanese field unless specified) is not unique in the existing data table, and you click the Save button, the pop-up with a

message **A duplicate <field name> already exists**! is displayed to change the duplicate field value.

### 4.1.2 Device Reporting Category

A new Japan specific code list has been added under Console ' Code Lists ' Argus J menu option as "Device Reporting Category".

 Screen Mockup: The help text for this code list is - "The values entered here and marked as "Display" will appear in the - Product Device tab - PMDA Device -Medical Device Reporting Category drop-down list."

| ORACLE                                                                                                    |                                                     |               | Vielcome Aditi Aggarw         | I Jap, Tuesday, August 6, 2013 (PR703CER-DEFAU | LT) Home Help Close |
|----------------------------------------------------------------------------------------------------|-----------------------------------------------------|---------------|-------------------------------|------------------------------------------------|---------------------|
| Code Lists Business Configurati                                                                                                    | ion Access Management System Configuratio           | on Tools      |                               |                                                |                     |
|                                                                                                    |                                                     |               |                               |                                                |                     |
| CODE LIST MAINTENANCE                                                                                                    |                                                     |               |                               |                                                |                     |
| Browser                                                                                                    | Device Reporting Category Filter                    |               |                               |                                                |                     |
|                                                                                                    |                                                     |               | Value                         |                                                |                     |
|                                                                                                    | - Field                                             | Contains      | •                             | -Estteria                                      |                     |
| 🖃 🥁 Code List                                                                                                    | 1                                                   | T Loonante    |                               | LIN CONTRACTOR                                 |                     |
| Device Reporting Category                                                                                                    | Total Number of Rows (5)                            |               |                               |                                                |                     |
| - Carl Emperor                                                                                                    | Device Reporting Category -                         |               | Device Reporting Category (J) |                                                | Display             |
| J Reportable Product Keyword                                                                                                    | Infection Report                                    |               | 感染症報告                         |                                                | Yes                 |
| License Category                                                                                                    | Malfunction with health damage                      |               | 副作用報告                         |                                                | Yes                 |
| Literature Type                                                                                                    | Malfunction without health damage                   |               | 不具合報告                         |                                                | Yes                 |
| Reporting Category                                                                                                    | Measures in Foreign Country Report                  |               | 外国措置報告                        | 1                                              | Yes                 |
|                                                                                                    | Research Report                                     |               | 研究報告                          |                                                | Yes                 |
|                                                                                                    |                                                     |               |                               |                                                |                     |
|                                                                                                    |                                                     |               |                               |                                                |                     |
|                                                                                                    |                                                     |               |                               |                                                |                     |
|                                                                                                    |                                                     |               |                               |                                                |                     |
|                                                                                                    |                                                     |               |                               |                                                |                     |
|                                                                                                    |                                                     |               |                               |                                                |                     |
|                                                                                                    |                                                     |               |                               |                                                |                     |
|                                                                                                    |                                                     |               |                               |                                                |                     |
|                                                                                                    |                                                     |               |                               |                                                |                     |
|                                                                                                    |                                                     |               |                               |                                                |                     |
|                                                                                                    |                                                     |               |                               |                                                |                     |
|                                                                                                    |                                                     |               |                               |                                                |                     |
|                                                                                                    |                                                     |               |                               |                                                |                     |
|                                                                                                    |                                                     |               |                               |                                                |                     |
|                                                                                                    |                                                     |               |                               |                                                |                     |
|                                                                                                    |                                                     |               |                               |                                                |                     |
|                                                                                                    |                                                     |               |                               |                                                |                     |
|                                                                                                    |                                                     |               |                               |                                                |                     |
|                                                                                                    |                                                     |               |                               |                                                |                     |
|                                                                                                    |                                                     |               |                               |                                                |                     |
|                                                                                                    |                                                     |               |                               |                                                |                     |
|                                                                                                    |                                                     |               |                               | Add New, Copy                                  | Dellete Print       |
|                                                                                                    | Add New Device Reporting Category                   |               |                               |                                                |                     |
|                                                                                                    | * Device Reporting Category                         |               |                               |                                                |                     |
|                                                                                                    | * Device Reporting Category                         |               |                               |                                                |                     |
| MAN TO A CONTRACT OF A CONTRACT OF A CONTRACT. | Provice Reporting Category (J)                      |               | Display                       |                                                |                     |
| Help Text                                                                                                    | better toporting caregoly (3)                       |               |                               |                                                |                     |
| The values entered here and marked as Display                                                                                                    | Note: "Add New" and "Copy" are not allowed for this | Code List Rem |                               |                                                |                     |
| will appear in the Case Form - Product Device<br>tab - PMDA Device - Medical Device Reporting                                                                                                    |                                                     |               |                               |                                                |                     |
| Category drop down list                                                                                                    | •                                                   |               |                               |                                                |                     |

| Field Name                       | Description                                                               |
|----------------------------------|---------------------------------------------------------------------------|
| Device Reporting Category        | Allows user to enter Device Reporting<br>Category value in English.       |
| Display                          | Allows user to display/hide a device reporting category in Argus Safety . |
| Device Reporting Category<br>(J) | Allows user to enter Device Reporting<br>Category value in Japanese.      |

- This code list now opens up by default in place of Emperor code list, when user selects Console > Code Lists > Argus J menu option.
- It is covered by the back-end PL/SQL APIs for Device Reporting Category data table updates and audit-logging.

### 4.1.3 Emperor

This dialog box allows you to add and configure various Japanese Emperor Data/Era. This is a J specific LM.

| Code Lists                                                | Business Configuration | Access Management                                                                                              | System Configuration | Tools          |             |                                       |          |                           |                |
|-----------------------------------------------------------|------------------------|----------------------------------------------------------------------------------------------------|----------------------|----------------|-------------|---------------------------------------|----------|---------------------------|----------------|
|                                                           |                        |                                                                                                    |                      | 3 - S          |             |                                       |          |                           |                |
| DDE LIST MAIN                                             | NTENANCE               |                                                                                                    |                      |                |             |                                       |          |                           |                |
|                                                           |                        | Emperor Filter                                                                                                 |                      |                |             |                                       |          |                           |                |
| rganized by Code                                          | le List 💌              | Field                                                                                                    | 1 152                | Contains       | Value       | afilte                                |          |                           |                |
| Code List                                                 |                        | 1                                                                                                    | -                    | Contains       | ·           |                                       | 7.00     |                           |                |
| Device Re                                                 | eporting Category      | Total Number of Rows (4)                                                                                       |                      |                |             |                                       |          |                           |                |
| - Emperor                                                 | respondences and       | Emperor Name (J) 📥                                                                                             |                      | Emperor        | Name        | Bate In Office                        | Date     | Entry Abbreviation        | Display        |
|                                                           | ble Product Keyword    | 大正平成                                                                                                    |                      | Teisho         |             | 30-JUL-1912                           | T        |                           | Yes            |
| License Category<br>Literature Type<br>Reporting Category | 平成                     |                                                                                                    | Heisel               |                | 08-JAN-1969 | н                                     |          | Yes                       |                |
|                                                           |                        | 明治昭和                                                                                                    |                      | Meiji<br>Syowa |             | 01-JAN-1968                           | M        |                           | Yes<br>Yes     |
| reporting                                                 | Category               | PR 30                                                                                                    |                      | Syowa          |             | 25-DEC-1926                           | 5        |                           | Yes            |
|                                                           |                        |                                                                                                    |                      |                |             |                                       |          |                           |                |
|                                                           |                        |                                                                                                    |                      |                |             |                                       |          |                           |                |
|                                                           |                        | Add New Emperer                                                                                                |                      |                |             |                                       | Add New. |                           | etter 👔 - Peet |
|                                                           |                        | Add Hew Engerer<br>Temperer Hene ()                                                                            |                      |                |             | ₹ Bate in Office                      | Add New  |                           | eiste 👖 Paul   |
| -iip Test                                                 |                        | The second second second second second second second second second second second second second second second s |                      |                |             | Y Dete In Office<br>P Dete Totay Abbr |          | - Cryy    1<br>  7 Daptey | untr Peet      |

The following table lists the fields used in the dialog box and their description:

| Field Name              | Description                                                                                                    |
|-------------------------|----------------------------------------------------------------------------------------------------|
| Emperor Name (J)        | This represents the label for the column of text<br>boxes for entering the names of the Japanese<br>Emperors.                                                                                                    |
| Date in Office          | This represents the label for column of text boxes<br>for entering dates when the Japanese Emperors<br>assumed their offices                                                                                                    |
|                         | Date format DD-MON-YYYY                                                                                                    |
| Display                 | You can select to display the record in Administrator route in the <b>Products</b> screen                                                                                                    |
| Emperor Name            | This represents the label for column of text boxes for entering the names of the Japanese Emperors.                                                                                                    |
| Date Entry Abbreviation | This abbreviation is used as shortcut in <b>Argus</b><br><b>Safety</b> and <b>Console Date</b> field to Japanese UI<br>screens while entering year value.                                                                                                    |
|                         | This Abbreviation is unique, and duplicate<br>characters are not saved. When you try to enter a<br>character that is already in use and save, a<br>pop-up error message : <b>A duplicate Date Entry</b><br><b>Abbreviation already exists!</b> is displayed, and<br>the save operation is canceled. |
| PROTECTED               | Internal Only - Protected Field                                                                                                    |

### 4.1.4 J Reportable Product Keyword

This code list allows you to associate keywords to Product Families. This is a J specific code list.

**Help text**: The keyword entered here and marked **Active** is matched with foreign, non-company suspected Product Name, and Generic Name. The associated Product Family's product is used for assessment in the **PMDA** tab.

| ORACLE                                                                             |                                     |                       | Vieicome Ad        | iti Aggarwal Jep, Tuesday, August 6, 2013 (PR703CER-DEFAULT) | Home Help Clo |
|------------------------------------------------------------------------------------|-------------------------------------|-----------------------|--------------------|--------------------------------------------------------------|---------------|
| Code Lists Business Configuration                                                  | on Access Management System         | m Configuration Tools |                    |                                                              |               |
|                                                                                    |                                     |                       |                    |                                                              |               |
| DDE LIST MAINTENANCE                                                               |                                     |                       |                    |                                                              |               |
| rowser                                                                             | J Reportable Product Keyword Filter |                       |                    |                                                              |               |
| rganized by Code List                                                              | - Field                             |                       | Value              |                                                              |               |
| 🚽 🥁 Code List                                                                      | - 1                                 | Contains              | <u> </u>           | adellatur                                                    |               |
| Device Reporting Category                                                          | Total Number of Rows (1)            |                       |                    |                                                              |               |
| - Ca Emperor                                                                       | Keyword 📥                           |                       | Product Family (J) | Activa                                                       | te .          |
| J Reportable Product Keyword                                                       | J Reportable Key 1                  |                       | V440-              | Yes                                                          |               |
| - Category                                                                         |                                     |                       |                    |                                                              |               |
| Literature Type                                                                    |                                     |                       |                    |                                                              |               |
| Reporting Category                                                                 |                                     |                       |                    |                                                              |               |
|                                                                                    |                                     |                       |                    |                                                              |               |
|                                                                                    |                                     |                       |                    |                                                              |               |
|                                                                                    |                                     |                       |                    |                                                              |               |
|                                                                                    |                                     |                       |                    |                                                              |               |
|                                                                                    |                                     |                       |                    |                                                              |               |
|                                                                                    |                                     |                       |                    |                                                              |               |
|                                                                                    |                                     |                       |                    |                                                              |               |
|                                                                                    |                                     |                       |                    |                                                              |               |
|                                                                                    |                                     |                       |                    |                                                              |               |
|                                                                                    |                                     |                       |                    |                                                              |               |
|                                                                                    |                                     |                       |                    |                                                              |               |
|                                                                                    |                                     |                       |                    |                                                              |               |
|                                                                                    |                                     |                       |                    |                                                              |               |
|                                                                                    |                                     | HE .                  |                    |                                                              |               |
|                                                                                    |                                     |                       |                    |                                                              |               |
|                                                                                    |                                     |                       |                    |                                                              |               |
|                                                                                    |                                     |                       |                    |                                                              |               |
|                                                                                    |                                     |                       |                    |                                                              |               |
|                                                                                    |                                     |                       |                    |                                                              |               |
|                                                                                    |                                     |                       |                    |                                                              |               |
|                                                                                    |                                     |                       |                    |                                                              |               |
|                                                                                    |                                     |                       |                    |                                                              |               |
|                                                                                    |                                     |                       |                    |                                                              |               |
|                                                                                    |                                     |                       |                    | Add New Corp.                                                | Delete Print  |
|                                                                                    | Add New Reportable Product Keyword  |                       |                    |                                                              |               |
|                                                                                    |                                     |                       |                    |                                                              |               |
|                                                                                    | w Keyword                           |                       | -                  |                                                              |               |
| lelp Text                                                                          | Product Family (J)                  |                       | 🖓 Activate         |                                                              |               |
|                                                                                    |                                     |                       |                    |                                                              |               |
| his field allows the user to configure the value of a<br>eportable Product Keyword | ( Troublet and ( )                  |                       | Select             |                                                              |               |

The following lists the fields used in the dialog box and their description:

| Field Name         | Description                                                                                                    |
|--------------------|----------------------------------------------------------------------------------------------------|
| Keyword            | This field is used to enter keywords to search related company Product Family from foreign non-company suspected drugs.                                                                                 |
| Activate           | By clicking this, you can decide if you want to include the keyword in the search.                                                                                                    |
| Product Family (J) | If the keyword matches the foreign<br>non-company suspected drug Trade Name or<br>generic name, this Product Family is the target<br>for assessment in Japan (in PMDA tab).                             |
| Select             | When you click the <b>Select</b> button next to the<br>Product Family, the Argus Product Browser is<br>displayed to select the Product Family.                                                          |
|                    | If you type any text in the Product Family<br>textbox, and click <b>Select</b> , the entered text is<br>transferred to the Product Brower when you<br>navigate away from the Product Family<br>textbox. |
|                    | Once a Product Family is selected in the<br>Product Browser, the Product Family name is<br>transferred to the Product family textbox.                                                                   |

# 4.1.5 License Category

This dialog box allows you to add and configure various Japanese License categories. This is a J specific code list.

| ORACLE                                                                            |                                                     | Welcome                      | e Pradeep Raj  | Arusia (J), Fi                                                                                   | iday, April 16, 2010 (                         | ARMOD60) | Home Help |
|-----------------------------------------------------------------------------------|-----------------------------------------------------|------------------------------|----------------|--------------------------------------------------------------------------------------------------|------------------------------------------------|----------|-----------|
| Code Lists Business Configuratio                                                  | n Access Management                                 | System Con                   | figuration     | Tools                                                                                            |                                                |          |           |
| DE LIST MAINTENANCE                                                               |                                                     |                              |                |                                                                                                  |                                                |          |           |
| owser                                                                             | License Category Filter                             |                              |                |                                                                                                  |                                                |          |           |
| ganized by Code List                                                              | Field                                               | ✓ Contains                   | Value          | B                                                                                                | Filter                                         |          |           |
| 🚰 Code List                                                                       |                                                     |                              |                |                                                                                                  |                                                |          |           |
| Emperor                                                                           | Total Number of Rows (6)                            | l                            |                |                                                                                                  |                                                |          |           |
| I Reportable Product Keyword                                                      | License Category (J) 🔺                              |                              | License Ca     |                                                                                                  |                                                | E2B Code | Display   |
| License Category     License Category     Licensture Type     Difference Category | <ul> <li>一変治験中 (新有効成分、</li> <li>型、配合剤など)</li> </ul> | 投与経路、割                       |                |                                                                                                  | I change (New activ<br>ation, modification, et | 4        | Yes       |
|                                                                                   | 一変治験中(用法・用量/<br>変更/削除)                              | 一変治験中(用法・用量/効能・効果の<br>変更/削除) |                | Under clinical trial for partial change (clinical stud<br>y for change on indication/listedness) |                                                | 4        | Yes       |
|                                                                                   | 承認2年以内                                              | 承認2年以内                       |                | Within 2 year of approval                                                                        |                                                | 2        | Yes       |
|                                                                                   | 未承認                                                 | 未承認                          |                | Not approved                                                                                     |                                                | 3        | Yes       |
|                                                                                   | 第一市販直後調査中                                           | 第一市販直後調査中                    |                | Under surveillance immediately after put on mark et                                              |                                                | i.       | Yes       |
|                                                                                   | 該当なし                                                |                              | Does not apply |                                                                                                  |                                                | 5        | Yes       |
|                                                                                   |                                                     |                              |                |                                                                                                  |                                                |          |           |
|                                                                                   | Add New License Category                            | _                            |                | A                                                                                                | Id New Copy                                    | Dele     | te Print  |
|                                                                                   | License Category (J)                                |                              |                |                                                                                                  | E2B Code                                       |          |           |
| Ip Text                                                                           | License category (J)                                |                              |                |                                                                                                  | LZD COde                                       |          | Display   |
| s field allows the user to configure the value of                                 | License Category                                    |                              |                |                                                                                                  |                                                |          |           |
| ense Category                                                                     |                                                     |                              |                |                                                                                                  |                                                |          |           |

The following table lists the fields used in the dialog box and their description:

| Field Name           | Description                                                                                      |
|----------------------|--------------------------------------------------------------------------------------------------|
| License Category (J) | This represents the label for entering PMDA License Category in Japanese.                        |
| E2B Code             | This represents the label to enter the E2B value corresponding to the License Category Name.     |
| Display              | You can select to display the record in Administrator route in <b>Products</b> screen.           |
| License Category     | This represents the label for column of text boxes for entering the License Category in English. |
| PROTECTED            | Internal Field - Protected                                                                       |

## 4.1.6 Literature Type

Use the following procedure to configure action taken:

- 1. From the Argus Console, select Code Lists -> Argus J -> Literature Type.
- **2.** When the system opens the Code List Maintenance screen, click Literature Type in the Code List in the left pane.
- **3.** The system puts the corresponding data for the selected item in the right pane.

| Code Lists Business Configuratio                               | n Access Management Syst                                                                                                    | em Configuration Tools |                     |                     |
|----------------------------------------------------------------|----------------------------------------------------------------------------------------------------|------------------------|---------------------|---------------------|
|                                                                |                                                                                                    |                        |                     |                     |
| ODE LIST MAINTENANCE                                           |                                                                                                    |                        |                     |                     |
| rowser                                                         | Literature Type Filter                                                                                                    |                        |                     |                     |
| rganized by Code List                                          | Field                                                                                                    |                        | Value               |                     |
| G 😂 Code Litt                                                  |                                                                                                    | Contains               | •                   | utation             |
| Device Reporting Category                                      | Total Humber of Rows (2)                                                                                                    |                        |                     |                     |
| <ul> <li>Device Reporting Category</li> <li>Emperor</li> </ul> | Literature Type 📥                                                                                                    |                        | Literature Type (J) | Display             |
| J Reportable Product Keyword                                   | JAPIC                                                                                                    |                        | JAPIC               | Yes                 |
| License Category                                               | VMOIS                                                                                                    |                        | 海外医業情報研究会           | Yes                 |
| Lterature Type<br>Beporting Category                           | and the second second s |                        |                     |                     |
|                                                                |                                                                                                    |                        |                     |                     |
|                                                                |                                                                                                    |                        |                     |                     |
|                                                                |                                                                                                    |                        |                     |                     |
|                                                                | Ca.                                                                                                    |                        |                     |                     |
|                                                                |                                                                                                    |                        |                     | Add New Crypy Print |
|                                                                | Add New Literature Type                                                                                                    |                        |                     |                     |
|                                                                | * Literature Type                                                                                                    |                        |                     |                     |
|                                                                |                                                                                                    |                        |                     |                     |
| Ip Test<br>e values entered will be used for categorizing the  | Y Literature Type (J)                                                                                                    |                        | 🖂 Display           |                     |

- **4.** This screen enables you to view the English and Japanese names of the configured categories. You can also set the display preferences for these code lists.
- **5.** Click Add to add a entry in the code list after filling the required information in the mandatory fields.
- **6.** Click Save to save any changes.

### 4.1.7 Reporting Category

Use the following procedure to configure action taken:

- 1. From the Argus Console, select Code Lists -> Argus J -> Reporting Category.
- **2.** When the system opens the Code List Maintenance screen, click Reporting Category in the Code List in the left pane.
- **3.** The system puts the corresponding data for the selected item in the right pane.

| 0.1.11.0.0.0.0.0.0.0.0.0.0.0.0.0.0.0.0.                   |                           |                                         | Welcome lavanyaj, Frida                                                                                                    | ,,, (in orn |                  |
|-----------------------------------------------------------|---------------------------|-----------------------------------------|----------------------------------------------------------------------------------------------------|-------------|------------------|
| Code Lists Business Configuration                         | Access Management         | System Configuration Tools              |                                                                                                    |             |                  |
|                                                           |                           |                                         |                                                                                                    |             |                  |
| DE LIST MAINTENANCE                                       |                           |                                         |                                                                                                    |             |                  |
| wser                                                      | Reporting Category Filter |                                         |                                                                                                    |             |                  |
| anized by Code List                                       | Field                     |                                         | Value                                                                                                    |             |                  |
|                                                           |                           | ✓ Contains                              | ✓ Infiltering                                                                                                    |             |                  |
| 🚰 Code List                                               | -                         |                                         |                                                                                                    |             |                  |
| Device Reporting Category                                 | Total Number of Rows (16  |                                         |                                                                                                    |             |                  |
| - Can Emperor                                             | Report Category A         | Description (J)                         | Description                                                                                                    | E2B Code    | Display          |
| _ D Reportable Product Keyword                            | A                         | 国内感染症症例報告(市飯後)                          | Case reports on infections in Japan (post-marketing)                                                                                             | 1           | Yes              |
| — Dicense Category                                        | B                         | 国内副作用症例報告(市販後)                          | Case reports on adverse drug reactions in Japan (post-marketing)                                                                                 | 2           | Yes              |
| _ Diterature Type                                         | C                         | 外国感染症症例報告(市販後)                          | Case reports on infections in foreign countries (post-marketing)                                                                                 | 3           | Yes              |
| Reporting Category                                        | D                         | 外国副作用症例報告(市販後)                          | Case reports on adverse drug reactions in foreign countries (post-mark                                                                           | ketin 4     | Yes              |
|                                                           | E                         | 「「読みな研究報告(市販後)                          | g)                                                                                                    | 6           | Yes              |
|                                                           | 6                         | 高作用研究報告(市販後)                            | Research reports on infections (post-marketing)<br>Research reports on adverse drug reactions (post-marketing)                                   | 6           | Yes              |
|                                                           |                           | 新田FH町9548台(中部68)<br>外国における製造等の中止、回収、廃棄等 | の機管報告(市販 Reports on adverse drug reactions (post-marketing)                                                                                      |             |                  |
|                                                           | G                         | 77回にの17980回寺10中止、回1X、廃業寺<br>後)          | V21988 HR C (F138) Reports on corrective action such as discontinuation of manufacturing,<br>all, disposal in foreign countries (post-marketing) | rec 7       | Yes              |
|                                                           | н                         | 国内感染症症例報告(治療)                           | Case reports on infections in Japan (clinical trial)                                                                                             | 8           | Yes              |
|                                                           | i i                       | 国内副作用症例報告(治験)                           | Case reports on adverse drug reactions in Japan (clinical trial)                                                                                 | 9           | Yes              |
|                                                           | 1                         | 外国感染症症例報告(治験)                           | Case reports on infections in foreign countries (clinical trial)                                                                                 | 10          | Yes              |
|                                                           | ĸ                         | 外国副作用综例報告(法論)                           | Case reports on adverse drug reactions in foreign countries (clinical tri                                                                        |             | Yes              |
|                                                           | L                         | 應染症研究報告(治験)                             | Research reports on infections (clinical trial)                                                                                                  | 12          | Yes              |
|                                                           | M                         | 晶作用研究報告(治験)                             | Research reports on adverse drug reactions (clinical trial)                                                                                      | 13          | Yes              |
|                                                           | N                         | 外国における製造等の中止、回収、廃棄等                     | の措置報告(治 Reports on corrective action such as discontinuation of manufacturing.                                                                   | rec         | Yes              |
|                                                           |                           | 腴                                       | all, disposal in foreign countries (clinical trial)                                                                                              | 14          |                  |
|                                                           | 0                         | 医莱部外品研究報告                               | Research reports on quasi-drugs                                                                                                    | 15          | Yes              |
|                                                           | P                         | 化粧品研究報告                                 | Research reports on cosmetics                                                                                                    | 16          | Yes              |
|                                                           |                           |                                         |                                                                                                    |             |                  |
|                                                           |                           |                                         |                                                                                                    | Add New Co  | py. Delete Print |
|                                                           | Add New Reporting Categor | iy                                      |                                                                                                    |             |                  |
|                                                           | Reporting Category        | Description (J)                         | E2B Cod                                                                                                    | e           |                  |
|                                                           |                           |                                         |                                                                                                    |             | 🗹 Display        |
|                                                           |                           | Description                             |                                                                                                    |             |                  |
|                                                           |                           |                                         |                                                                                                    |             |                  |
|                                                           |                           |                                         |                                                                                                    |             |                  |
| • Text<br>field allows the user to configure the value of |                           |                                         |                                                                                                    |             |                  |

- **4.** This screen enables you to view the English and Japanese names of the configured categories. You can also set the display preferences for these code lists.
- 5. Click Save to save any changes.

#### Note:

When the nullification E2b reports is auto-scheduled for the No valid event scenarios, a new common profile switch called **PMDA E2B Nullification Reason Text for No Valid Event Scenario** has now been made available in Argus Console under the Argus J > Reporting menu.

The default value of this switch in Japanese is 'There is no valid event available in the case'. This switch can contain up to 200 characters and it supports English as well as Japanese data entry.

The value entered in this switch is used as the value of the E2B element A.1.13.1 NULLIFICATIONREASON in PMDA E2B.

The reason for nullification is populated when a nullification report is generated.

#### 4.1.8 Literary Citation

The following is the list of the J Specific Literary Citation functionality changes:

- There is a note (only for J users) right at the end before the user action buttons displaying Note: Clicking the SAVE button will reflect the changes made on this English screen to the Japanese pop-up.
- The main English screen has a J Data Entry button, which is available only to J users.
- Clicking on the J Data Entry button displays a message to enter the data in the mandatory fields (Name) in English screen before opening the Japanese Translation Window.
- Clicking on the J Data Entry button displays a pop-up window as a resizable modal dialog with Japanese equivalent content where you are able to enter Japanese equivalent text for the corresponding field. The Japanese screen looks like this:

| 2 文献の変更 Webpage Dialog<br>文献の変更 |                               |               |
|---------------------------------|-------------------------------|---------------|
| ♥ 雑誌名<br>著者名                    | <b>標題</b>                     | 巻<br>発行年<br>頁 |
| 注: この日本語ポップアップスクリーン上で行われた変更     | 目は"保存" ボタンを選択することにより英語のメインスクリ | ーンに反映されます     |

- The mandatory fields need to be filled in before displaying the Japanese pop-up, else the J Data Entry button displays a warning message: Enter data in all the mandatory fields!.
- The Japanese pop-up contains all the fields and all of them are editable.
- There is a note above the **Save and Cancel** button

The following functionality is provided while navigating from English screen to J pop-up for Existing Literature:

 On clicking of the J Data Entry button, you are prompted to save the data on the English screen before opening the J screen. The following is the Prompt message: Do you want to save the changes before opening the Japanese screen?

- If you choose to save the data, the data is saved and the changes are reflected on the J Screen.
- If you choose not to save the data, the changes made on the English screen are not reflected on the J Screen.

The following functionality is provided while navigating from English screen to J pop-up for New Literature:

 On clicking of the J Data Entry button, you are prompted to save the data on the English screen before opening the J screen. The following is the Prompt message:

Data must be saved before opening the Japanese screen. Do you want to save?

- If you choose to save the data, the data is saved and the changes are reflected on the J Screen.
- If you choose not to save the data, the J screen does not open.

The following functionality is provided when the **Copy** function is used:

- When the Argus Safety user copies the data, the equivalent Japanese data is not copied.
- When Argus J user copies the data:
  - **Copy of** is appended in front of the data in the **Journal** field of English UI.
  - TBD is appended in front of the data in the **Journal** field of Japanese UI.
- If the English Literary Citation (all fields in the **English** section) is not unique in the existing data table, and you click the **Save** button or **J Data Entry** button, the pop-up with a message **A duplicate Literary Citation already exists!** is displayed to change the duplicate name.
- If the Japanese Literary Citation (all fields on **Japanese** section) is not unique in the existing data table, and you click the **Save** button in the J data entry pop-up, the pop-up with a message **A duplicate Literary Citation (J) already exists!** is displayed to change the duplicate name in the **J Data Entry** field.

The following is the Print template of the Literature Citations:

| RELSYS                       |            |       |       | Co   | ode List Mai | ntenance    |
|------------------------------|------------|-------|-------|------|--------------|-------------|
| KELSIS                       |            |       |       |      | 09-May-2007  | 16;49 GMT+7 |
| _iterature Citations         |            |       |       |      |              |             |
| As of 09 May 2007<br>Journal | Author     | Title | Vol   | Year | Pages        |             |
|                              |            |       | VOI   | rea  | rages        |             |
| 雑誌名                          | 著者名        | 標題    | 휸     | 発行年  | 頁            |             |
| Journal                      | Will Smith | Title |       |      |              |             |
| ジャーナル                        | ウィル スミス    | タイトル  | Vol-2 | 2007 | 999          |             |
|                              |            |       |       |      |              |             |
|                              |            |       |       |      |              |             |

### 4.1.9 Reporting Destination

The following is the list of the J Specific Reporting Destination functionality changes: The *Argus Console -> Code list -> Reporting Destination-> EDI* (tab) has been enhanced:

 In the Message Profile drop-down list, the PMDA E2B R3 profile (ICH-ICSR V3.0 MESSAGE TEMPLATE - PMDA) is available to users for configuration.

- In the ACK profile, users can select the PMDA E2B R2 Ack Profile.
- The following fields in Reporting destination are populated with default values and displayed in the read-only for the PMDA E2B R3 profile (similar to the ICH E2B (R3) profile):
  - Encoding UTF-8
  - XML Version 1.0
  - Maximum # of reports to include in the msg-1
  - SGML (Disabled) / XML (Selected)
  - Identification Code (Agency Information and Local company contact Information)
  - Code Qualifier (Agency Information and Local company contact Information)
  - EDI header Required
  - URL for Message Schema and URL for Ack Schema
- The *EDI* -> *Message Profile* 2 drop-down list has been blanked and disabled for all the R3 Profiles including PMDA E2B R3 profile.(This drop-down list is only visible to a J user).

#### 4.1.10 Manufacturers

The following is the list of the J Specific Manufacturers functionality changes:

- There is a note (only for J users) right at the end before the user action buttons displaying Note: Clicking the SAVE button will reflect the changes made on this English screen to the Japanese pop-up.
- The main English screen has a J Data Entry button, which is available only to J users.
- Clicking on the J Data Entry button displays a message to enter the data in mandatory fields (Name) in the English screen before opening the Japanese Translation Window.
- Clicking on the J Data Entry button displays a pop-up window as a resizable modal dialog with Japanese equivalent content where you are able to enter Japanese equivalent text for the corresponding field. The Japanese screen looks like this:

| 🥭 製造会社の変更 We       | bpage Dialog        |                        |                 |  |
|--------------------|---------------------|------------------------|-----------------|--|
| 製造会社の変更            |                     |                        |                 |  |
| ♥ 会社名              | 担当者                 | 登録番号                   |                 |  |
| レルシスインターナショナ<br>住所 | - ルI<br>市           | 都道府県                   | 郵便番号            |  |
|                    | E                   | 電話番号                   | Fax             |  |
| 注: この日本語ポップアップス・   | 」 <br>クリーン上で行われた変更は | ✓ 保存"ボタンを選択することにより英語の: | メインスクリーンに反映されます |  |
|                    |                     | 保存 キャンセル               |                 |  |

• The mandatory fields need to be filled in before opening the Japanese pop-up, else the **J Data Entry** button displays a warning message:

Enter data in all the mandatory fields!

• The Japanese pop-up contains all the fields and all of them are editable.

• There is a note above **Save and Cancel** button.

The following functionality is provided while navigating from English screen to J pop-up for Existing Manufacture:

 On clicking the J Data Entry button, you are prompted to save the data on English screen before opening the J screen. The following is the prompt message:

Do you want to save the changes before opening the Japanese screen?

- If you choose to save the data, the data is saved and the changes are reflected on the J Screen.
- If you choose not to save the data, the changes made on the English screen are not reflected on the J screen .

The following functionality is provided while navigating from English screen to J pop-up for New Manufacture:

 On clicking the J Data Entry button, you are prompted to save the data on the English screen before opening the J screen. The following is the Prompt message:

Data must be saved before opening the Japanese screen. Do you want to save?

- If you choose to save the data, the data is saved and the changes are reflected on the J Screen.
- If you choose not to save the data, the J screen does not open.

The following functionality is provided when the **Copy** function is used:

- When the Argus Safety user copies the data, the equivalent Japanese data is not copied.
- When the Argus J user copies the data:
  - Copy of is appended in front of the data in the Name field of the English UI.
  - "TBD" is appended in front of the data in the Name field of Japanese UI.
- If the English name is not unique in the existing data table, and you click the Save button or J Data Entry button, the pop-up with a message A duplicate Name already exists! is displayed to change the duplicate name.
- If the Japanese name is not unique in the existing data table, and you click the Save button in the J Data Entry pop-up, the pop-up with a message A duplicate Name (J) already exists! is displayed to change the duplicate name in the J Data Entry field.

#### 4.1.11 Reporter Information

The following is the list of the J Specific Reporter Information functionality changes:

- There is a note (only for J users) right at the end before the user action buttons displaying Note: Clicking the SAVE button will reflect the changes made on this English screen to the Japanese pop-up.
- The upper grid does not have Phone, Alt.Phone, Fax column (for Both English and Japanese users), and has a new 2nd column for First Name (J), Last Name (J), and ID (J) for Japanese user only.
- The main English screen has a J Data Entry button, which is available only to J users.

- Clicking on the J Data Entry button displays a message to enter the data in mandatory fields (Name) in English screen before opening the Japanese Translation Window.
- Clicking on the J Data Entry button displays a pop-up window as a resizable modal dialog with Japanese equivalent content where you are able to enter Japanese equivalent text for the corresponding field. The Japanese screen looks like this:

| 久仁      | 44- 4-4   |             | ID     | 職種       |    |
|---------|-----------|-------------|--------|----------|----|
|         | 杵村        | 先生          | 004    | 医師       |    |
| 報告者の種類  |           | 部署          |        |          |    |
| 病院      | 💙 🗹 医療専門家 |             |        |          |    |
| 主所      | 市         | 都道府県        |        | 郵便番号     |    |
| -2-3美味町 | 世田谷区      | 東京都         |        | 233      |    |
|         | <b>E</b>  | 電話番号        |        | その他の電話番号 |    |
|         | 日本        | 03-333-9999 |        |          |    |
| AX      | Eメール      | 優先する連絡方     | £      |          |    |
|         |           |             | 📉 🔤 電子 | 伝送の受取人   |    |
| 施設      |           |             |        | 追加       | 邖余 |
|         |           |             |        |          |    |
|         |           |             |        | ~        |    |
| 1       |           |             |        |          | 1  |
|         |           |             |        |          |    |
|         |           |             |        |          |    |
|         |           |             |        |          |    |
|         |           |             |        |          |    |
|         |           |             |        |          | ~  |

• The mandatory fields need to be filled in before opening up the Japanese pop-up else the **J Data Entry** button displays a warning message:

Enter data in all the mandatory fields!

- The Japanese pop-up contains all the fields and all of them are editable.
- There is a note above **Save and Cancel** button.

The following functionality is provided while navigating from English screen to the J pop-up for Existing Reporter:

• On clicking the **J Data Entry** button, you are prompted to save the data on English screen before opening the J screen. The following is the prompt message:

Do you want to save the changes before opening the Japanese screen?

- If you choose to save the data, the data is saved and the changes are reflected on the J Screen.
- If you choose not to save the data, the changes made on the English screen are not reflected on the J Screen .

The following functionality is provided while navigating from English screen to the J pop-up for New Reporter:

 On clicking the J Data Entry button, you are prompted to save the data on the English screen before opening the J screen. The following is the prompt message:

Data must be saved before opening the Japanese screen. Do you want to save?

 If you choose to save the data, the data is saved and the changes are reflected on the J screen. • If you choose not to save the data, the J screen does not open.

The following functionality is provided when the **Copy** function is used:

- When the Argus Safety user copies the data, the equivalent Japanese data is not copied.
- When the Argus J user copies the data:
  - Copy of is appended in front of the data in the Name field of the English UI.
  - "TBD" is appended in front of the data in the **Name** field of the Japanese UI.
- The Duplicate last name can be saved. If the English ID is not unique in the existing data table, and you click the **Save** button or the **J Data Entry** button, the pop-up with a message **A duplicate ID already exists!** is displayed to change the duplicate value.
- If the Japanese ID is not unique in the existing data table, and you click the Save button in the J Data Entry pop-up, the pop-up with a message A duplicate ID already exists! is displayed to change the Duplicate ID in the J Data Entry field.

The following is the Print template of the Reporter Information:

|                                                              |                                                                          |                                                                                                    |                                                                                                 |                                              | 09-May-2007 16:49 GMT+                                       |
|--------------------------------------------------------------|--------------------------------------------------------------------------|----------------------------------------------------------------------------------------------------|-------------------------------------------------------------------------------------------------|----------------------------------------------|--------------------------------------------------------------|
| Reporters                                                    |                                                                          |                                                                                                    |                                                                                                 |                                              |                                                              |
| As of 09 May 2007<br>Name<br>Reporter ID<br>Occupation       | Health Prof<br>Reporter Type<br>Department                               | Institution                                                                                                   | Address<br>City, State, Postal Code<br>Country                                                  | Phone<br>Alt. Phone<br>Fax                   | Email<br>Electronic Transmission Receipt<br>Preferred Method |
| 名前<br>報告者 D<br>單種                                            | 医疫専門家<br>報告者の種類<br>夢暑                                                    | 筆設                                                                                                    | 回<br>住所                                                                                         | 電話番号<br>その他の電話番号<br>Fax                      | Eメール<br>電子伝道の受取人<br>優先する連絡方法                                 |
| DrFirstLast<br>121<br>Investigator<br>Dr.野村 雍男<br>121<br>調査員 | No<br>Company Representative<br>Safe ty Division<br>いいえ<br>会社代表<br>安全性部門 | Kaiser Hospital<br>Tokyo University Hospital<br>Yokohama University Hospital<br>カイザーホスピタル<br>超台病院<br>横浜医学大学病院 | 123 Main Street<br>City, CA 8976<br>UNITED STATES<br>米国<br>8976<br>カリフォルニア州メイン市<br>メインストリート 123 | 341-908-9087<br>453-908-9087<br>564-766-9087 | abc@yahoo.com                                                |

- The Japanese print out of **Name** section consists of:
  - Title
  - Last Name
  - First Name
  - Suffix
- The Japanese print out of Address section consists of:
  - ZipCode
  - State
  - City
  - Street Address
- The Institutions are printed with line feed.

#### 4.1.12 Flexible Data Re-Categorization

The flexible data re-categorization feature allows Argus Safety and its associated applications, such as Argus Mart and Argus Insight, to handle the code list values with more flexibility.

This feature allows applications and customers to store and maintain all types of code list values in a single flat database table structure which is easier to maintain. This code list data storage design can be leveraged to easily add new and custom code lists or values without adding new database tables and columns.

The Flexible Data Re-Categorization feature allows administrators to manage and display the existing and new code list items. You can edit the custom language attribute E2B\_R3 and its values.

The following code lists are available under Console > Code List > Flex Data Re-Categorization.

For more information on Flexible Data Re-Categorization, see the *Oracle Argus Safety Administrator's Guide*.

#### 4.1.12.1 Reporting Category (LM\_RPT\_CATEGORY)

Code listed data in the following table has been added and is synchronized with the Reporting Category flex bucketing code list as indicated in the following table. New language attribute E2B\_R3 has been added to flex bucketing code list ID, REPORTING\_CATEGORY.

| Description                                                                                                    | E2B_R3 |
|----------------------------------------------------------------------------------------------------|--------|
| Case reports on infections in Japan (post-marketing)                                                                          | AA     |
| Case reports on adverse drug reactions in Japan (post-marketing)                                                              | AB     |
| Case reports on infections in foreign countries (post-marketing)                                                              | AC     |
| Case reports on adverse drug reactions in foreign countries (post-marketing)                                                  | AD     |
| Research reports on infections (post-marketing)                                                                               | AE     |
| Research reports on adverse drug reactions (post-marketing)                                                                   | AF     |
| Reports on corrective action such as discontinuation of manufacturing, recall, disposal in foreign countries (post-marketing) | AG     |
| Case reports on infections in Japan (clinical trial)                                                                          | DA     |
| Case reports on adverse drug reactions in Japan (clinical trial)                                                              | DB     |
| Case reports on infections in foreign countries (clinical trial)                                                              | DC     |
| Case reports on adverse drug reactions in foreign countries (clinical trial)                                                  | DD     |
| Research reports on infections (clinical trial)                                                                               | DE     |
| Research reports on adverse drug reactions (clinical trial)                                                                   | DF     |
| Reports on corrective action such as discontinuation of manufacturing, recall, disposal in foreign countries (clinical trial) | DG     |
| Research reports on quasi-drugs                                                                                               | BC     |
| Research reports on cosmetics                                                                                                 | BD     |

#### 4.1.12.2 License Category (LM\_LIC\_CATEGORY)

Code listed data in the following table has been added and is synchronized with the License Category flex bucketing code list as indicated in the following table. New

language attribute E2B\_R3 has been added to flex bucketing code list ID, LICENSE\_CATEGORY.

| Category                                                              | E2B_R3 |
|-----------------------------------------------------------------------|--------|
| During early post-marketing phase vigilance                           | 1      |
| Within 2 years after approval                                         | 2      |
| Unapproved                                                            | 3      |
| During clinical trial for partial change                              | 4      |
| Not applicable                                                        | 5      |
| During re-examination period (Instruction required drugs)             | 6      |
| During post-marketing surveillance (PMS) (Instruction required drugs) | 7      |

#### 4.1.12.3 Dev Phase (LM\_DEV\_PHASE)

Code listed data in the following table has been added and is synchronized with the Dev Phase flex bucketing code list as indicated in the following table. New language attribute E2B\_R3 has been added to flex bucketing code list ID, DEV\_PHASE.

| DEV_PHASE         | E2B_R3 |  |
|-------------------|--------|--|
| Microdose study   | 0      |  |
| Phase I           | 1      |  |
| Phase II          | 2      |  |
| Phase III         | 3      |  |
| Phase I/II        | 4      |  |
| Phase II/III      | 5      |  |
| Under application | 7      |  |
| Others            | 8      |  |

#### 4.1.12.4 Risk Category of OTC Drug (LM\_RISK\_CATEGORY\_OTC)

Code listed data in the following table has been added and is synchronized with the Dev Phase flex bucketing code list as indicated in the following table. New language attribute E2B\_R3 has been added to flex bucketing code list ID, DEV\_PHASE.

| RISK_CATEGORY                     | E2B_R3 |
|-----------------------------------|--------|
| Class 1 OTC drugs                 | 01     |
| Class 2 OTC drugs                 | 02     |
| Designated second-class OTC drugs | 25     |
| Class 3 OTC drugs                 | 03     |
| Instruction required drugs        | 04     |
| Pharmacy-compounded drugs         | 05     |

#### 4.1.12.5 Route for Acquiring OTC Drug (LM\_ROUTE\_ACQUIRE\_OTC)

A new list Route for acquiring OTC Drug has been added and is available for editing only through the Flexible Data Re-categorization. The language attribute E2B\_R3 has been added to flex bucketing code list ID, ROUTE\_ACQUIRE\_OTC.

| Route                                                  | E2B_R3                            |
|--------------------------------------------------------|-----------------------------------|
| Over-the-counter sales at pharmacies                   | S                                 |
| Household distribution                                 | Н                                 |
| Mail-order sales through the Internet                  | I                                 |
| Other mail-order sales (telephone, etc.)               | Т                                 |
| Information could not be obtained despite confirmation | ASKU                              |
|                                                        | This denotes a Null flavor value. |
| Unclear because of unconfirmability due to unavoidable | UNK                               |
| reasons                                                | This denotes a Null flavor value. |